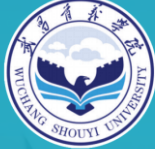

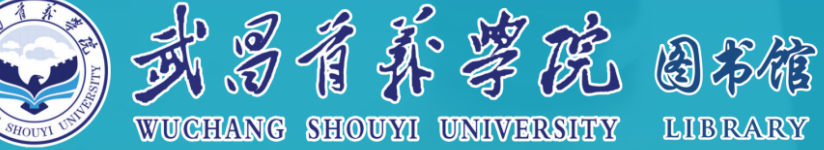

# 2021年学术搜索挑战赛

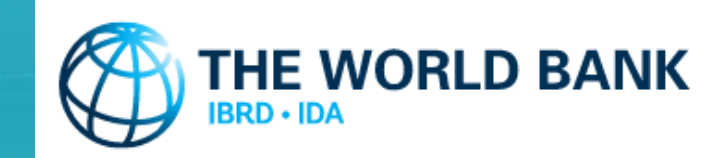

**Data** 

# 世界银行数据库

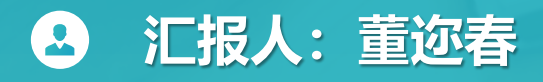

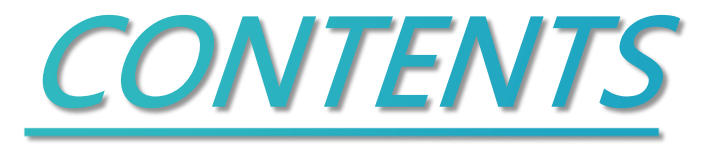

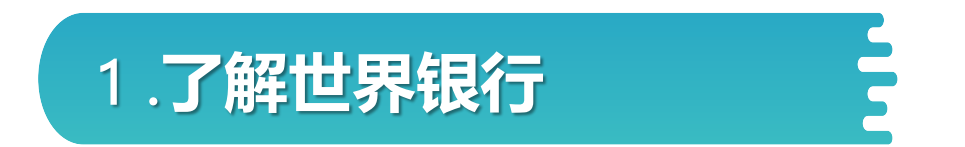

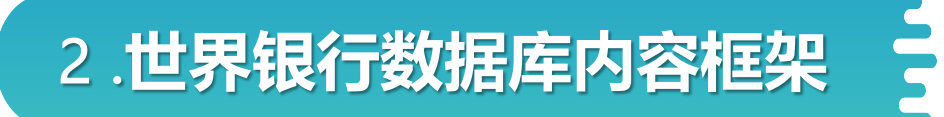

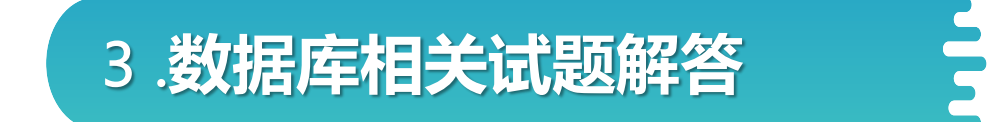

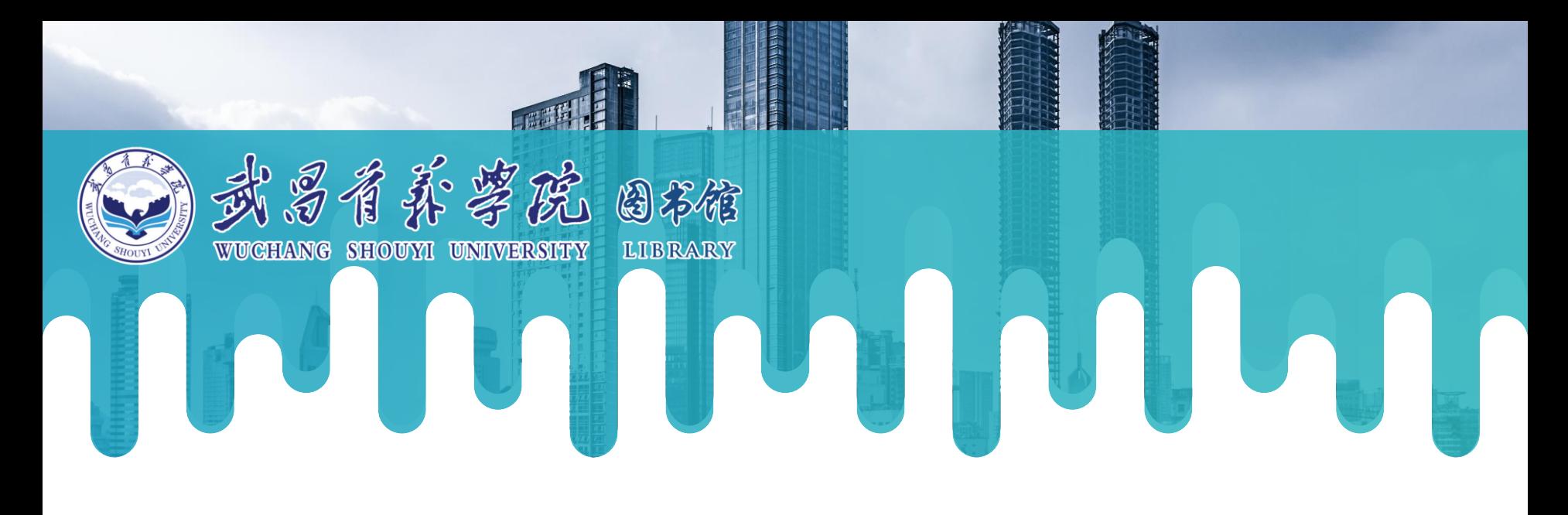

# **PART** 了解世界银行

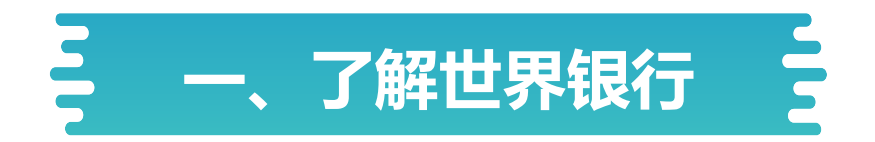

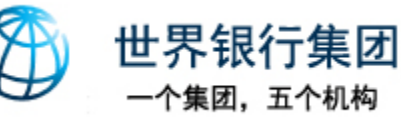

1.**世界银行是世界银行集团的简称,国际复兴开发银行的通称,是联合国的一个专门机构** 2.**世界银行公开数据库列出了世界银行数据库的七千多个指标,所有用户都可以免费使用和 分享数据。可以按照国家、指标、专题和数据目录浏览数据。**

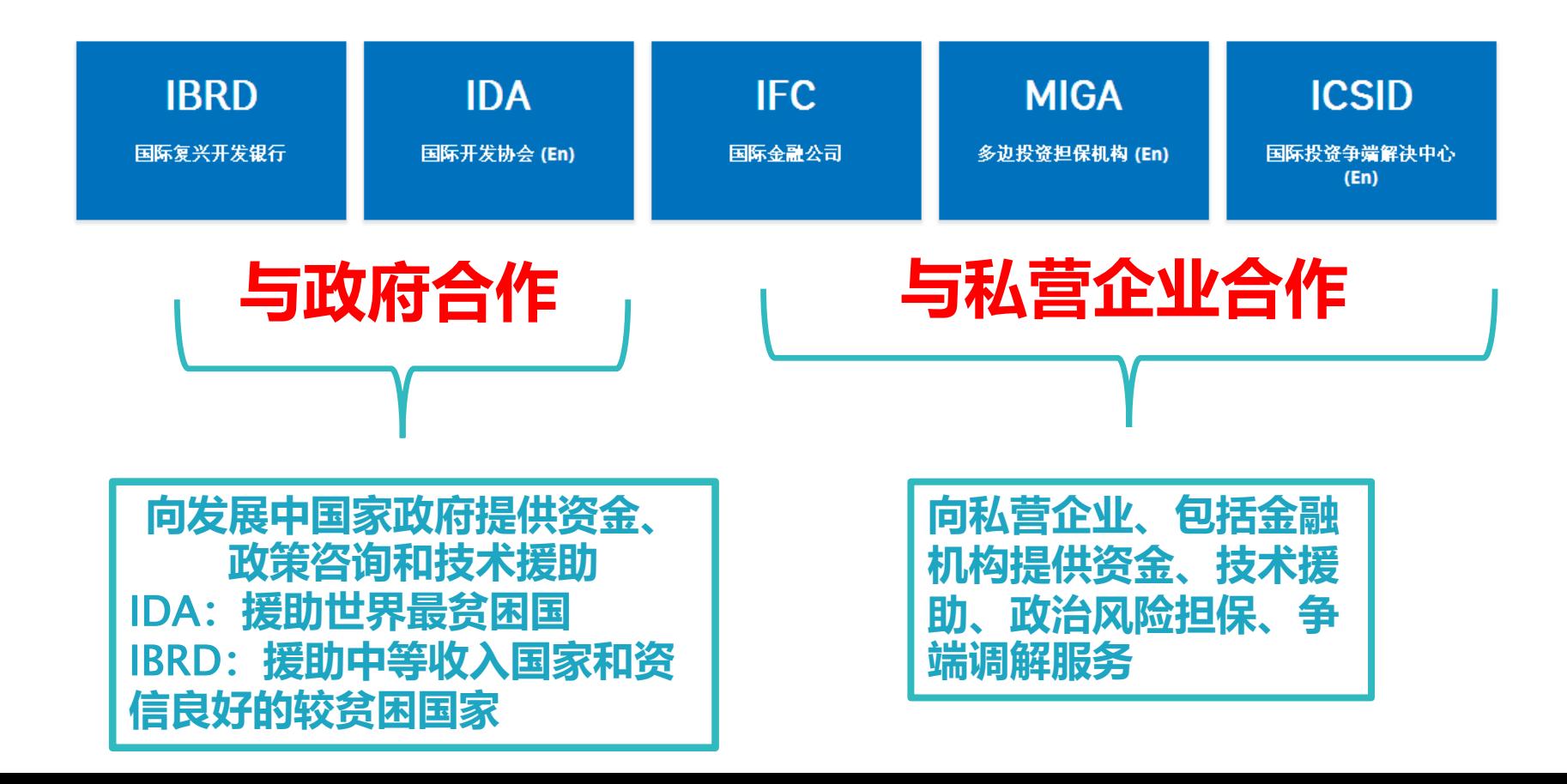

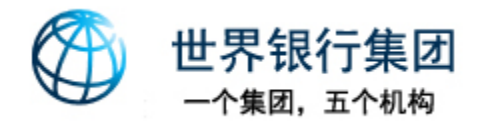

# 世界银行的使命

# 消除极端贫困

到2030年将极端贫困人口占全球人口的比例降低到  $3\%$ 

# 促进共享繁荣

提高各国占人口40%的最贫困人群的收入水平。

## 世界银行: 用数据说话

459亿美元 资金援助

世行的贷款和赠款资金......

产品与服务 (En)

12,000个 项目

支持发展和援助......

我们做什么 项目

189个 国家 遍及全球 国家 合作伙伴

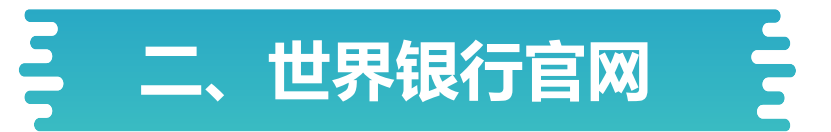

 $\alpha$ 

新冠肺炎

理解贫困

同我们合作

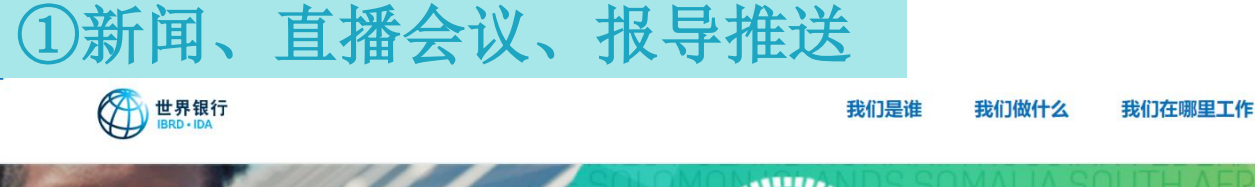

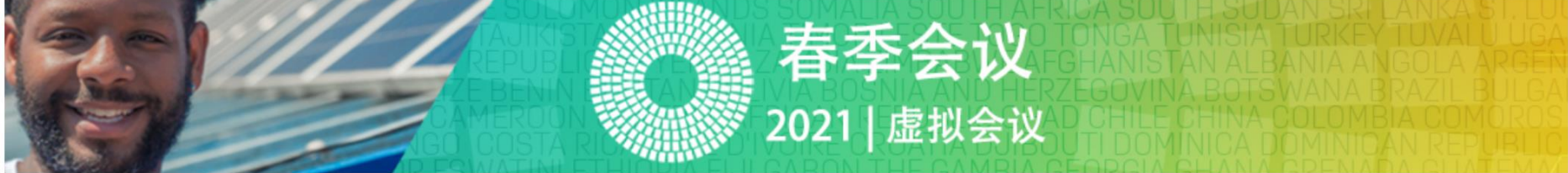

# 季会议:从危机到韧性-–帮 2021年 助国家实现绿色和有韧性的复苏

今年4月,政府、企业、国际组织及民间社会的领导人、各个领域的专家将齐聚一堂,共同讨论当前全球因新冠肺炎造成的挑战以 及各国如何实现绿色和有韧性的复苏。

查看直播活动安排 > 关注直播活动更新 >

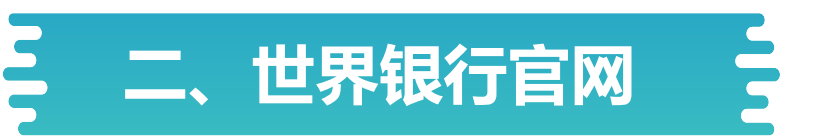

①新闻、直播会议、报导推送、年度报告

### WORLD BANK LIVE 世界银行…博客

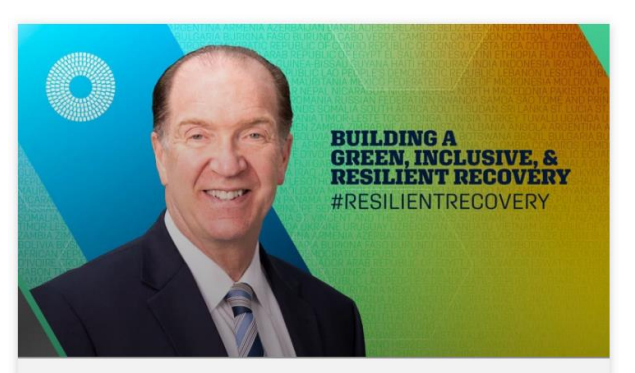

#### 观看回放

### 应对新冠肺炎疫情造成的不平等大 流行, 构建绿色、包容和韧性复苏

在2021年春季会议之前,与世界银行集团行长戴 维·马尔帕斯一起探讨从疫情中实现绿色、包容和韧 性复苏需要具备哪些条件。

世界银行行长戴维·马尔帕斯在伦敦经济学院发表的 春季会议预热演讲 | 观看回放 | #ResilientRecovery

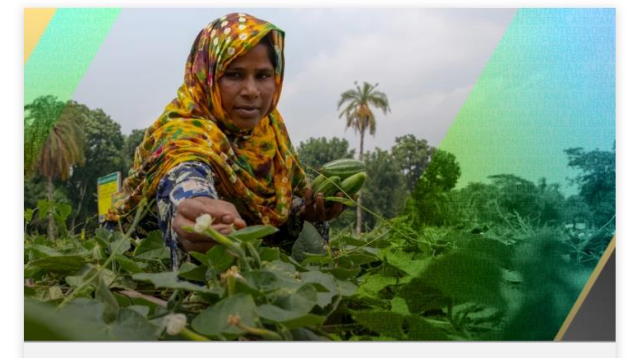

参与讨论

### 在2021年春季会议上关注世界银行 集团活动所需了解的一切

充分利用春季活动所提供的一切, 连接, 参与及观 看。

了解如何参与 | 特邀演讲嘉宾 | 视频

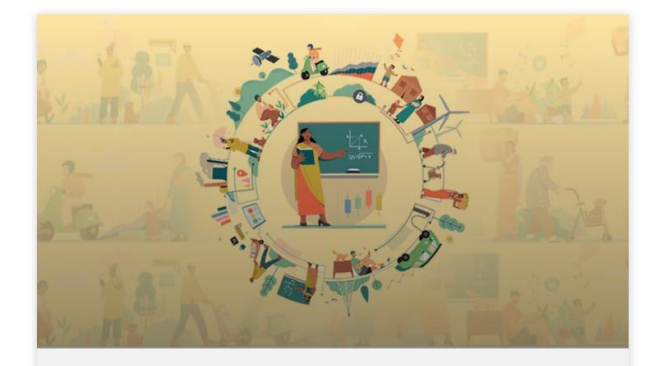

《2021年世界发展报告》

### 加强数据系统是反贫困之战的需要

最新《2021年世界发展报告: 数据改善生活》指 出,今天的可用数据量超过以往任何时候,但其价 值在很大程度上尚未开发。

阅读报告 (EN) 博客: 《2021年世界发展报告: 数据改善生活》——发挥数据的更大价值,助力 改善贫困人口生活 | 直播回放 (EN) | 新闻稿

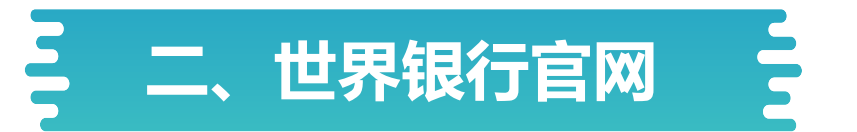

## 《2021年世界发展报告》

### 图 1 数据推动发展的三个途径

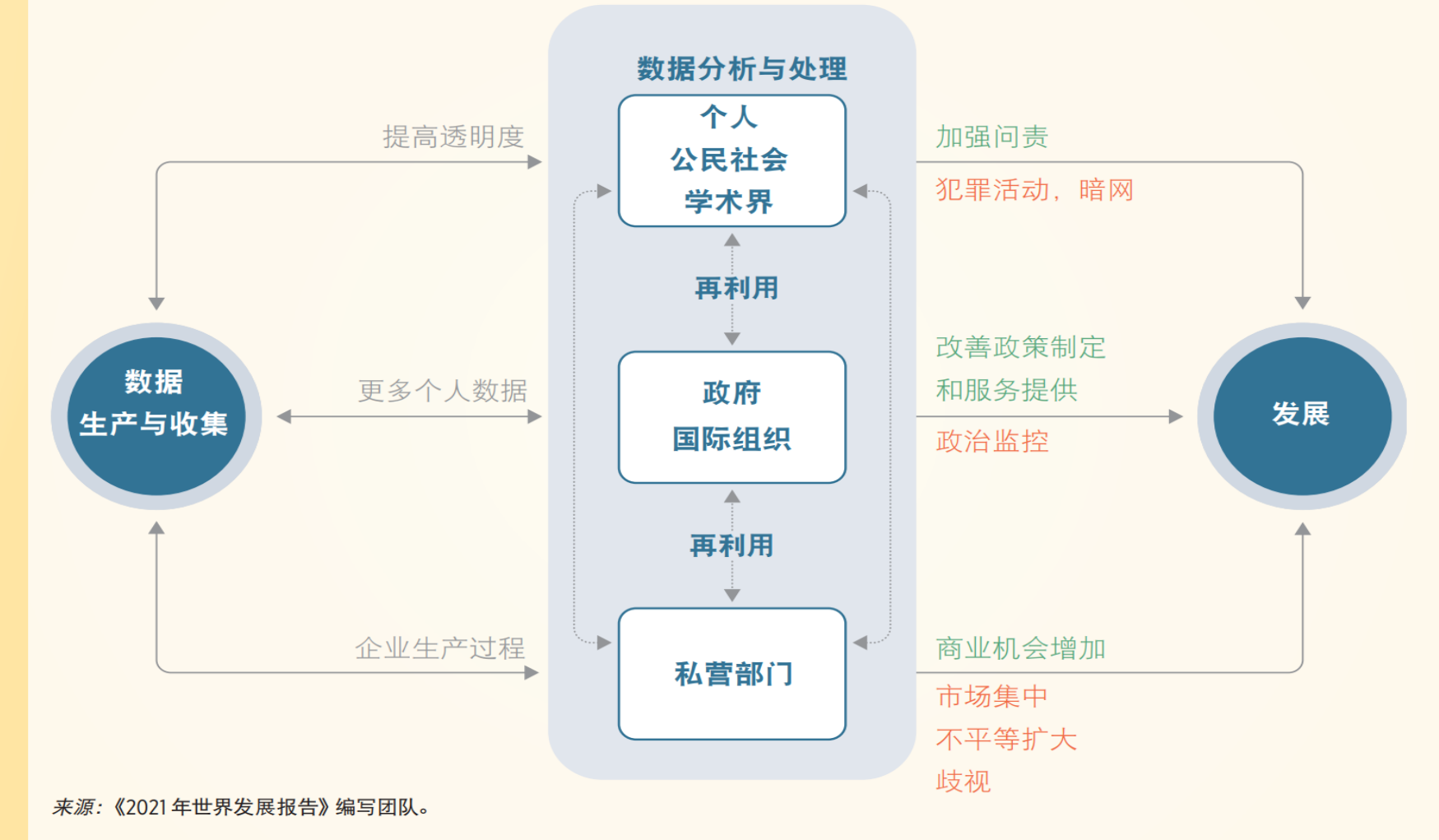

注: 正面影响显示为绿色; 负面影响显示为红色。

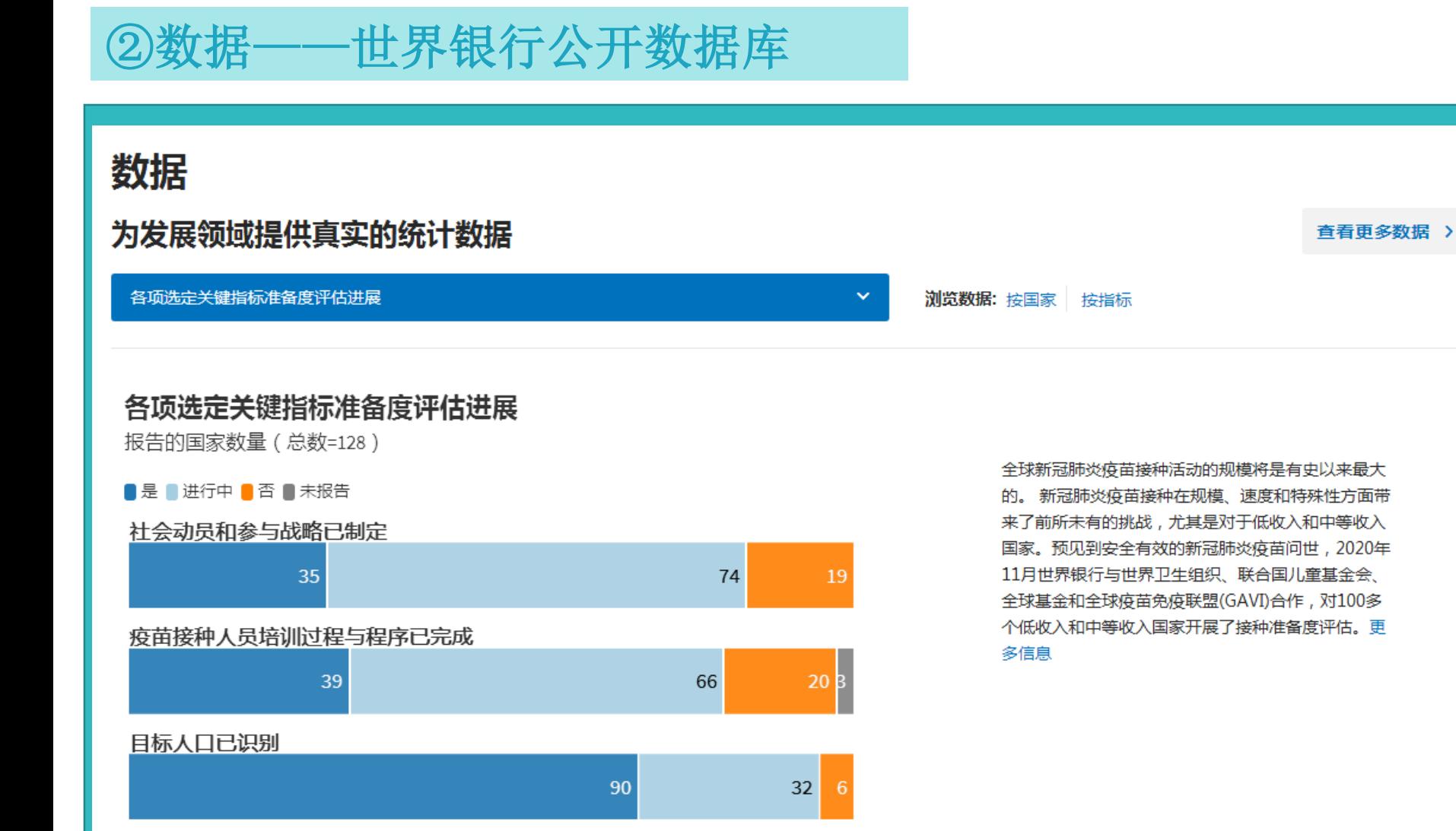

Ê

 $\circ$  $\mathcal{O}_{\mathcal{A}}$ Ą, Q. Q Qs. 8  $\mathcal{O}_{\mathbb{A}}$ ♧ **S** q, 9., G,

资料来源:用数据看世界-冠状病毒病疫苗接种,约翰霍普金斯大学冠状病毒资源中心

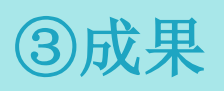

### 成果

### 为消除贫困提供援助;为共享繁荣提供融资

#### 我们做什么 >

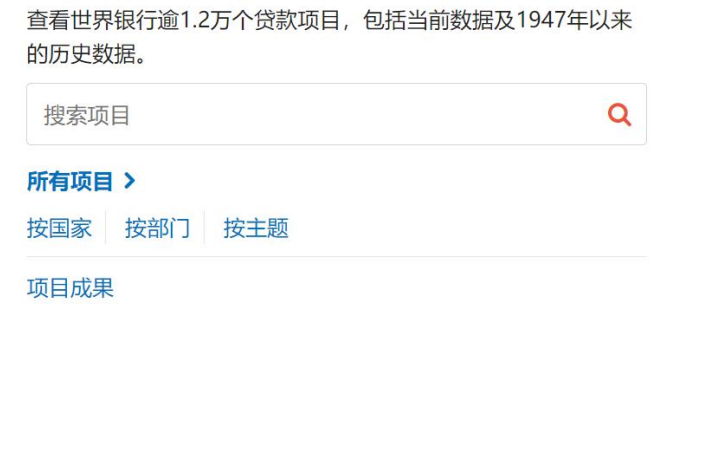

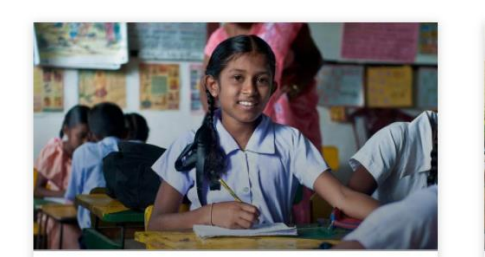

创造全球价值服务全球 利益

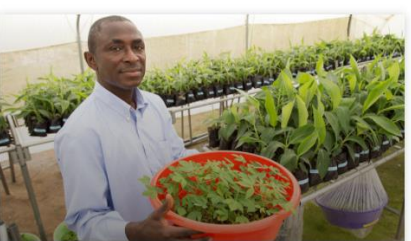

#### 世界银行年度报告

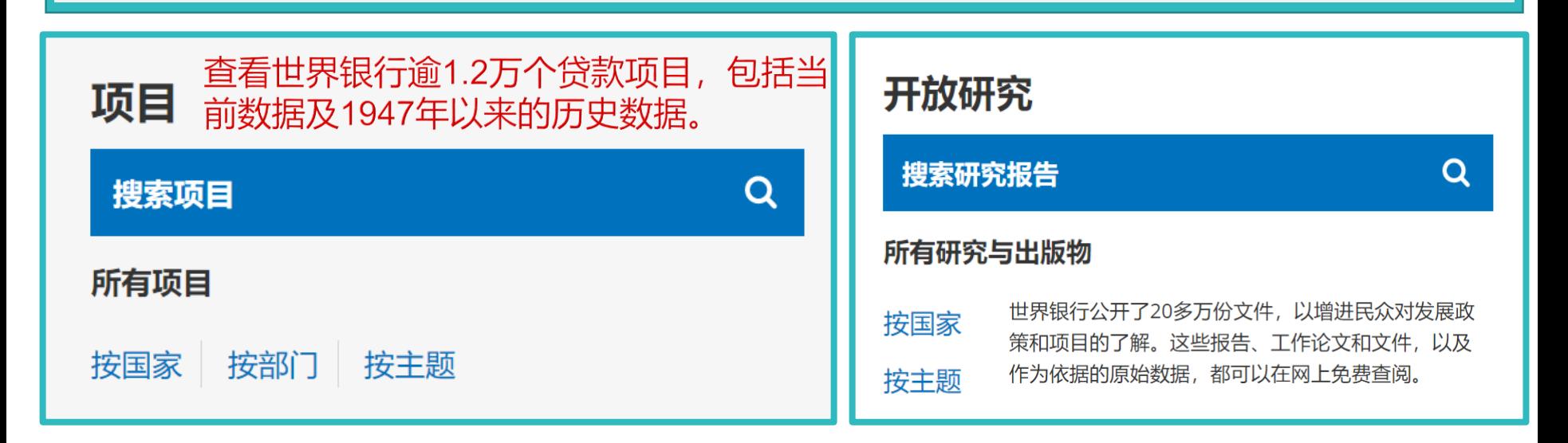

#### ④研究——查看出版物研究 为发展中国家提供分析和建议 查看更多研究与出版物 > 查阅20多万份对外公开的文件和报告。 重点推介  $\alpha$ 搜索文件 POVERTY AND<br>SHARED PROSPERITY<br>2020 **Global Productivity** Global **Trends, Drivers, and Policies REVERSALS<br>OF FORTUNE** 浏览文件 > Economic Prospects Supporting<br>Countries in<br>Unprecedented<br>Times **Edited by Alistair Dieppe** Annual Report 20 **CONSUMERON** 出版物 出版物 出版物 出版物 2021年1月《全球经济展 《贫困与共享繁荣》(en) 《2020年世界银行年度 《全球生产率: 趋势、推 望》 报告》 动力与政策》(En)

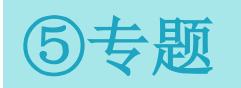

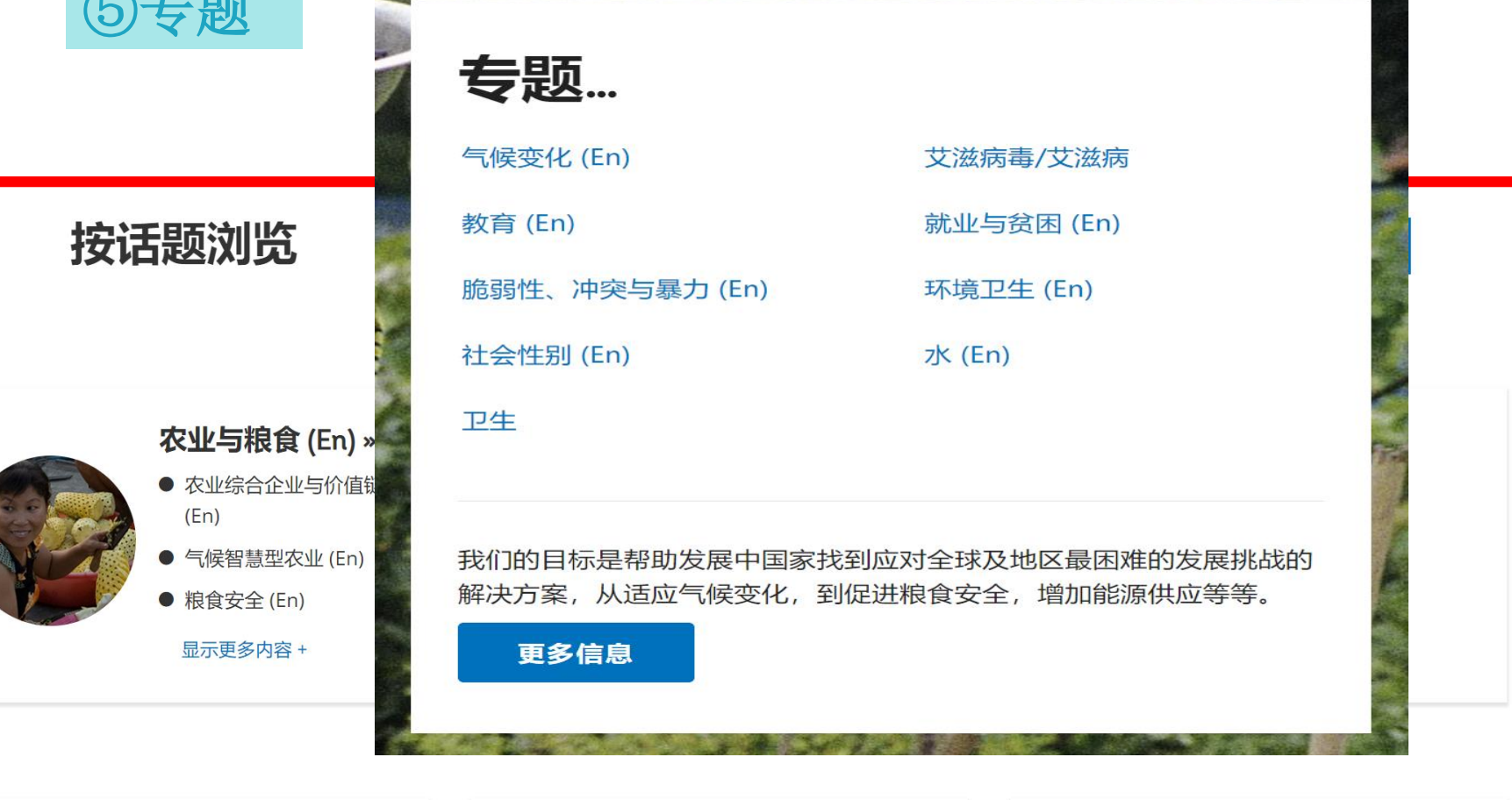

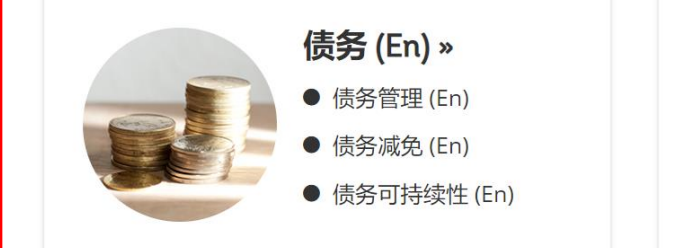

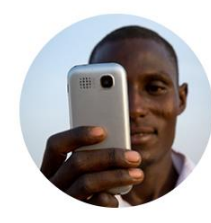

数字化发展 (En) »

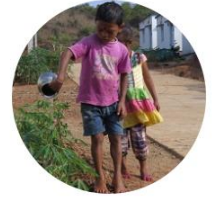

灾害风险管理 (En)

 $\rightarrow$ 

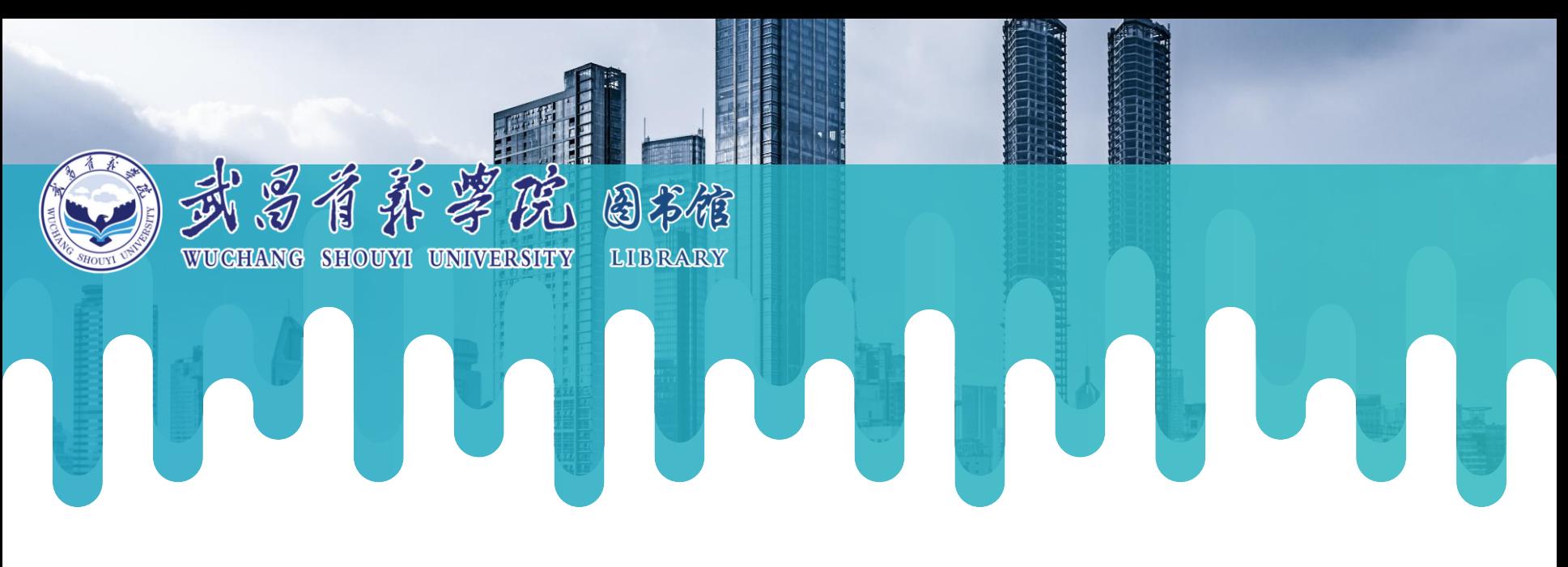

# **PART** 02

# 数据库内容框架

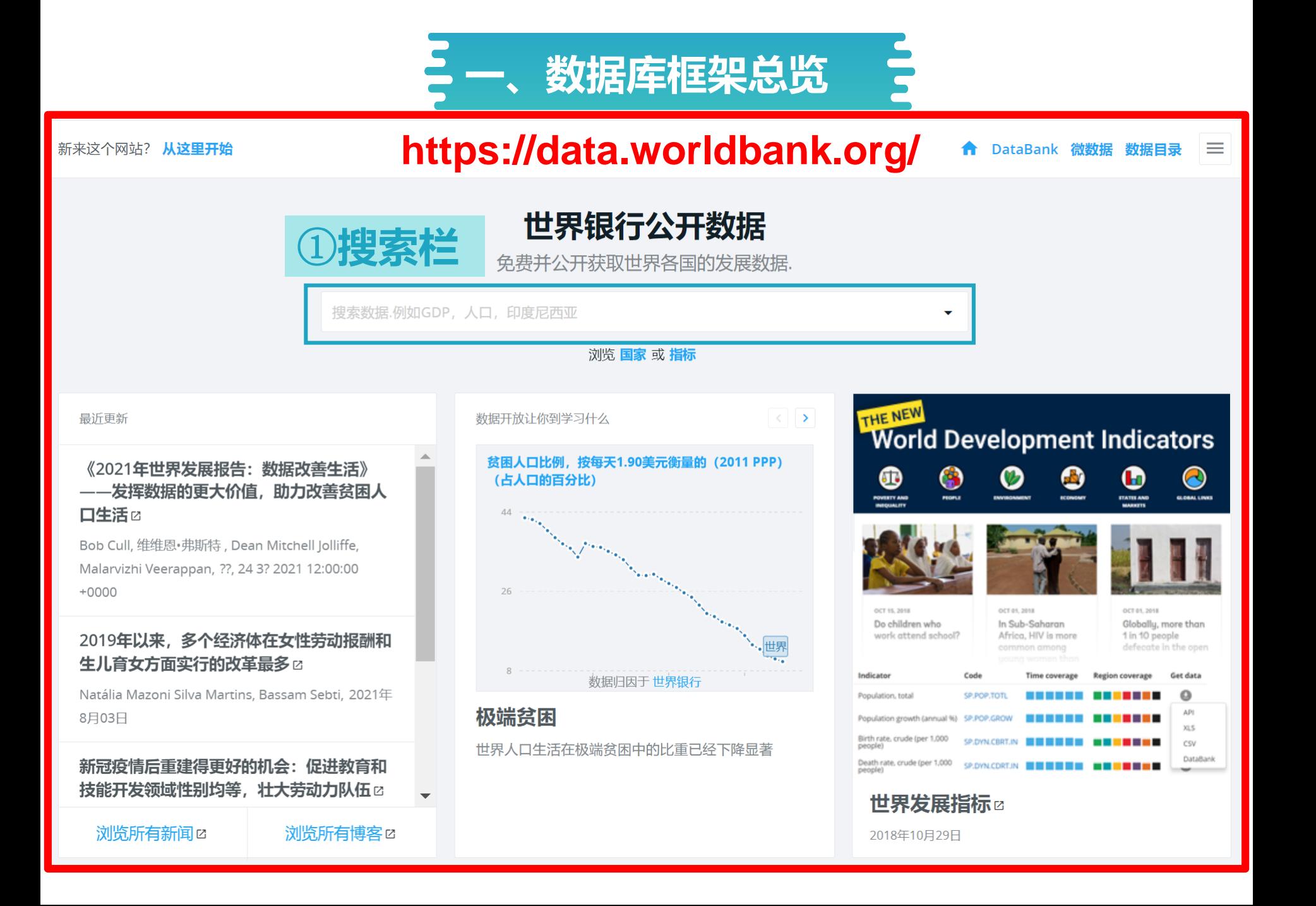

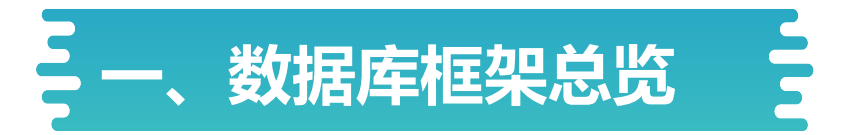

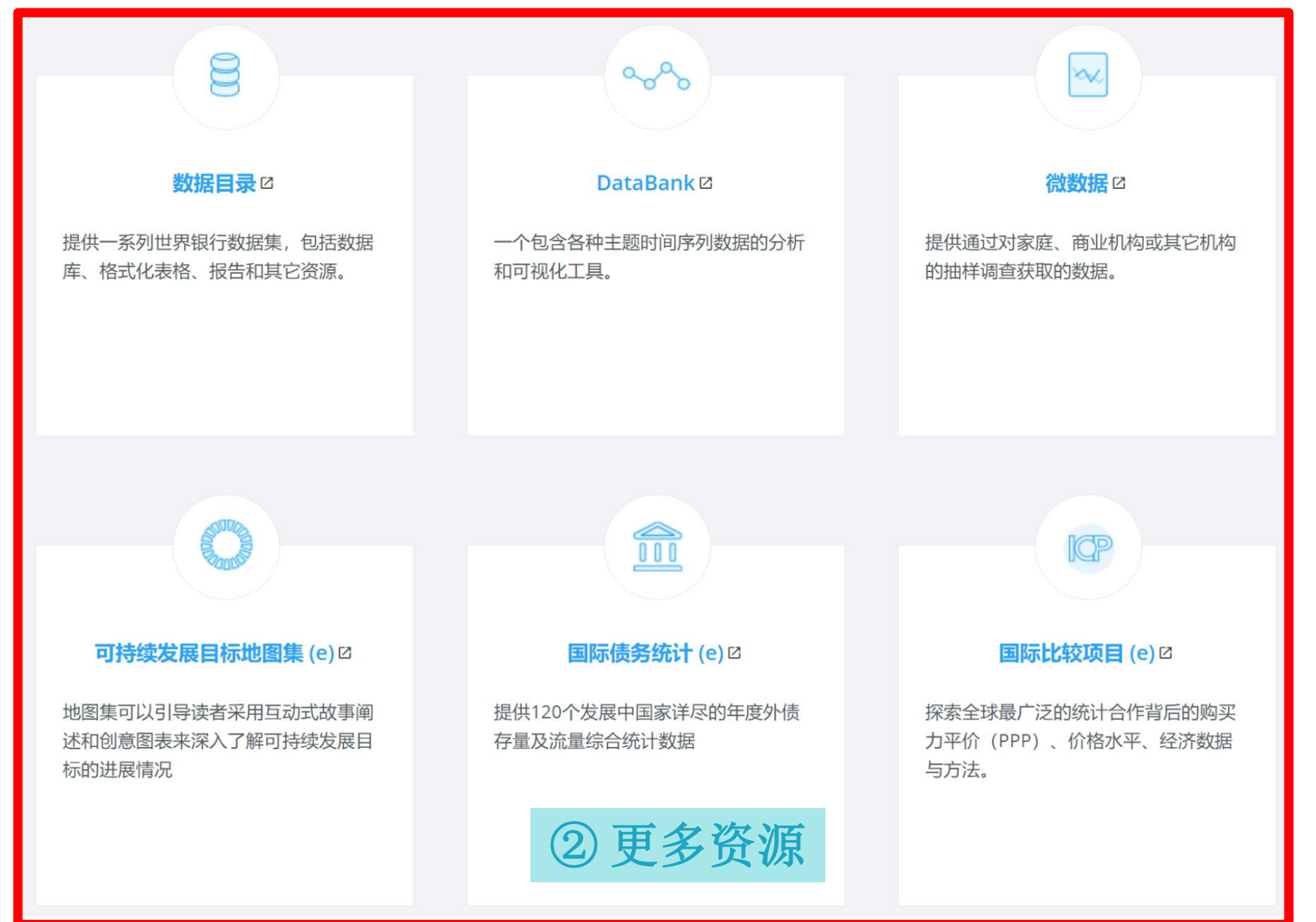

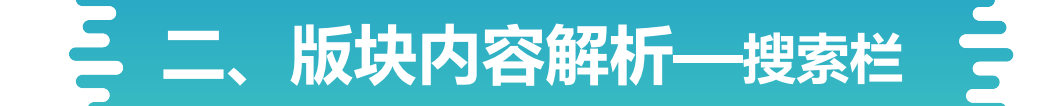

#### 新来汶个网站? 从这里开始

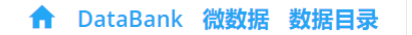

≡

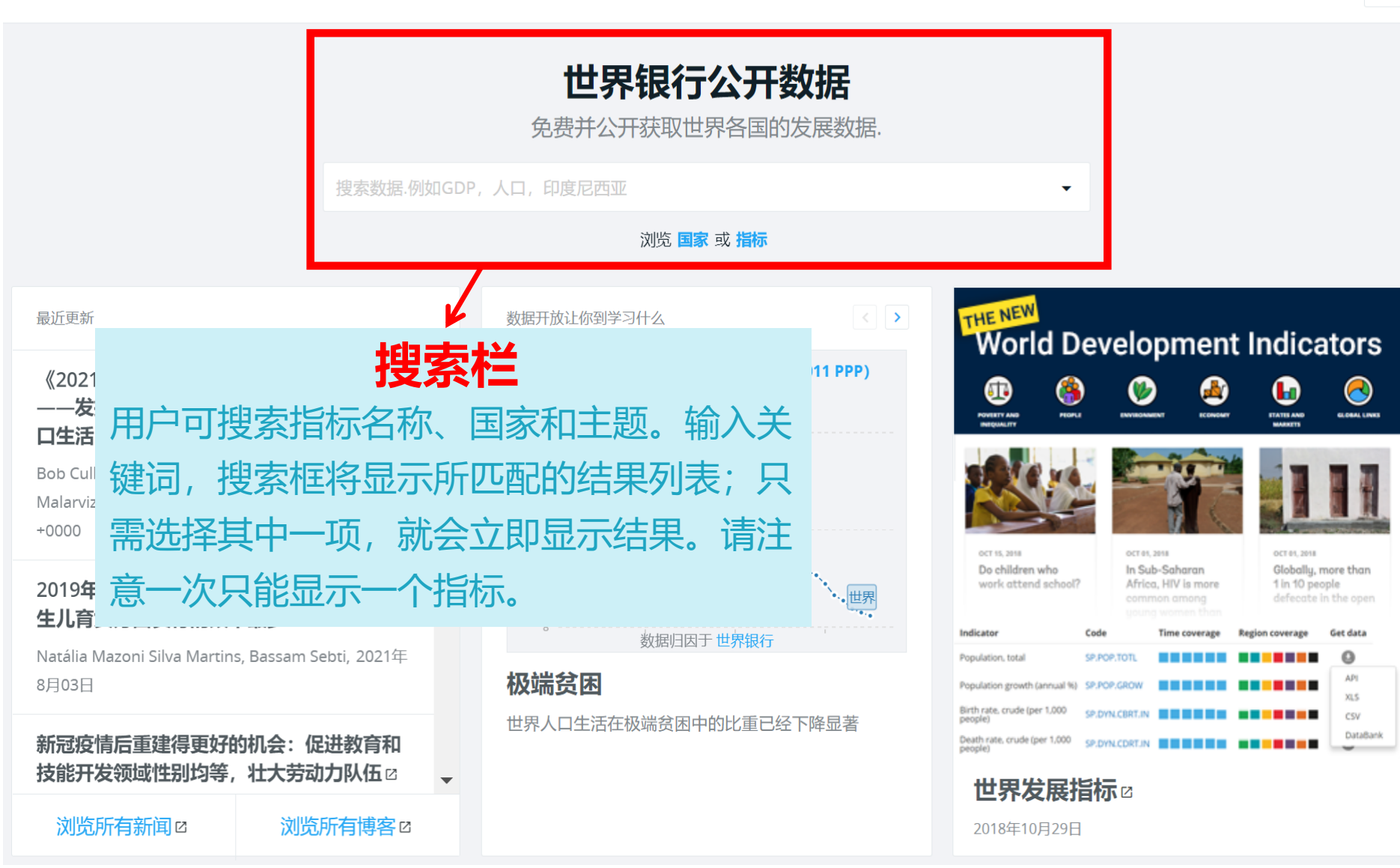

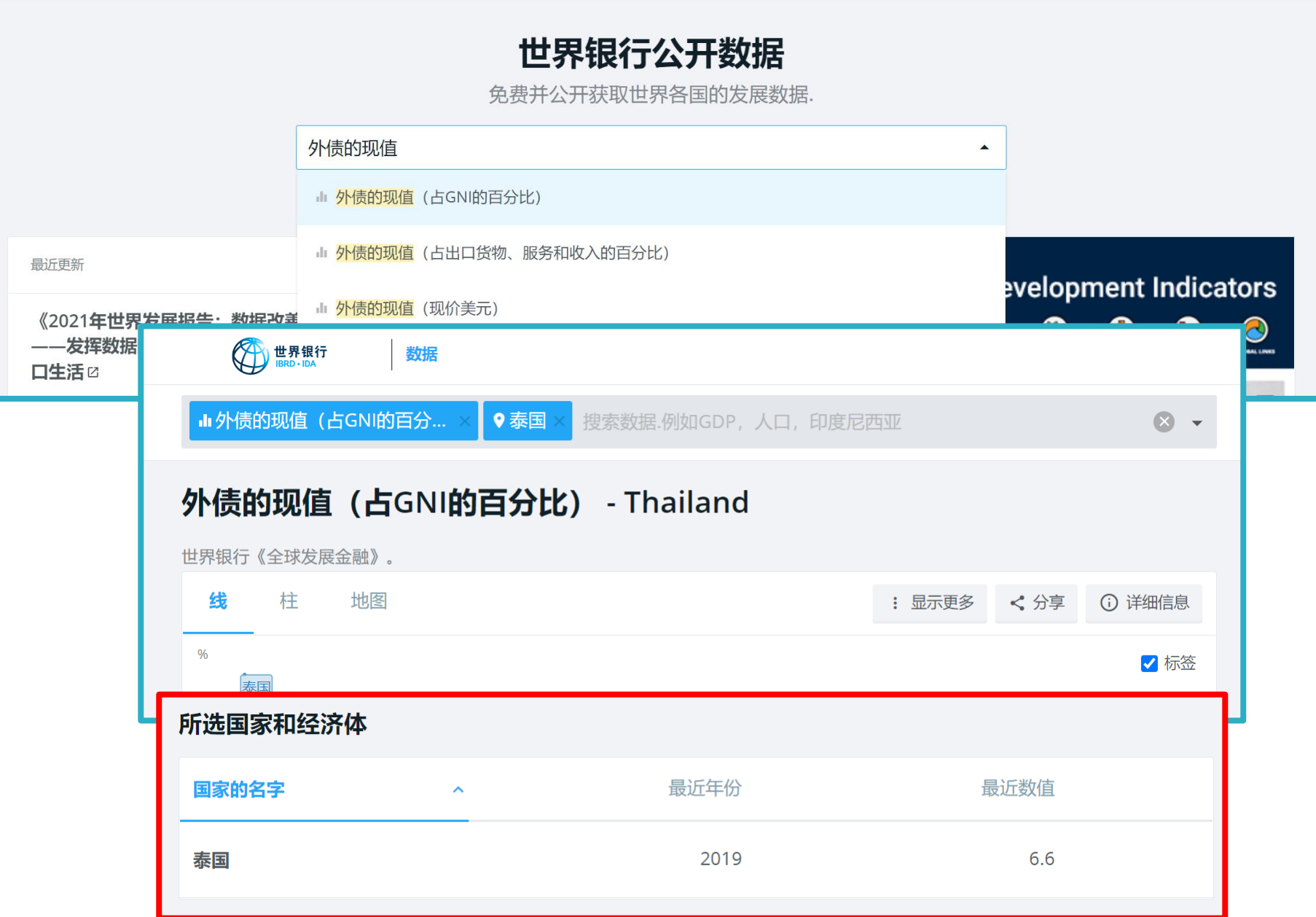

 $\equiv$ 

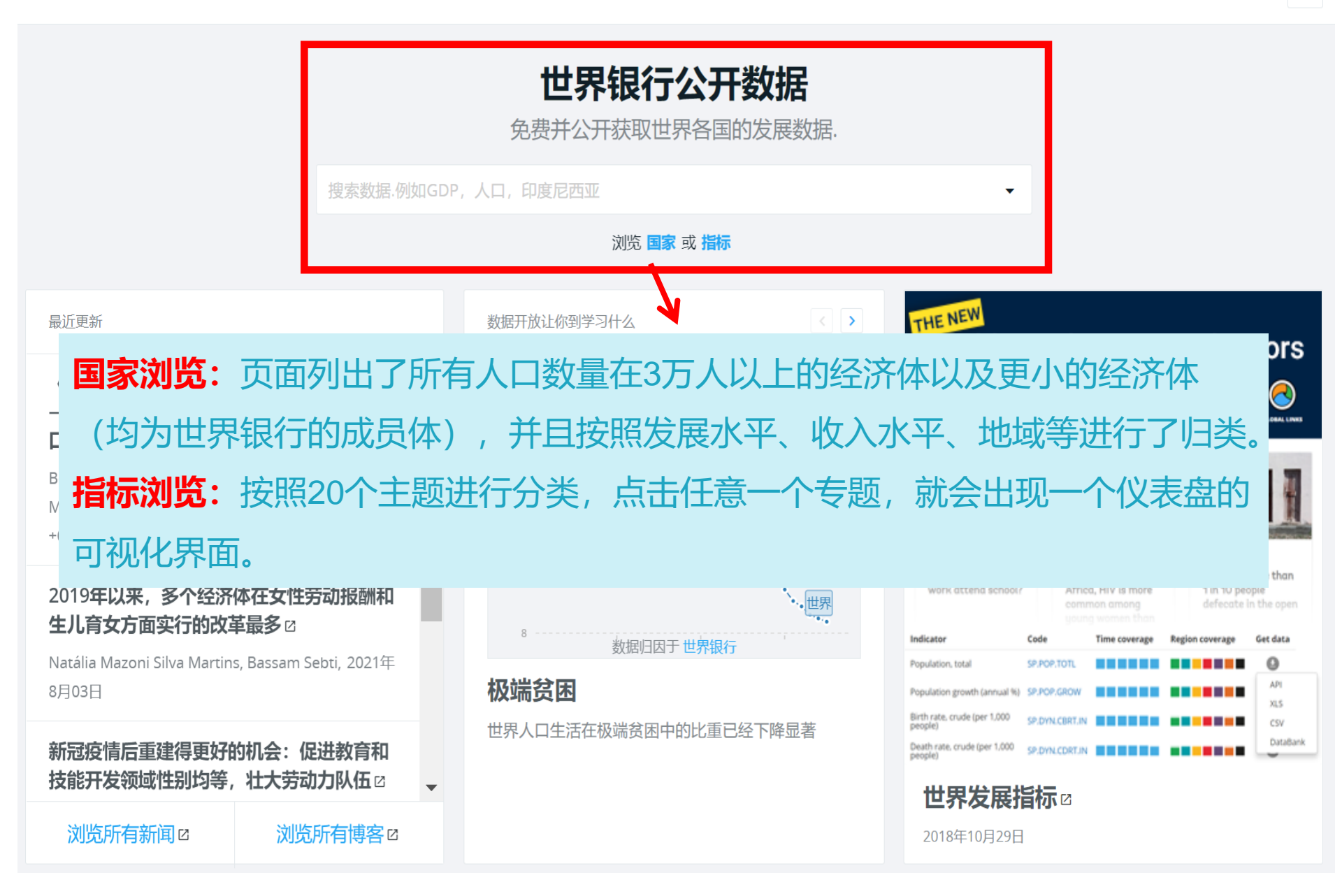

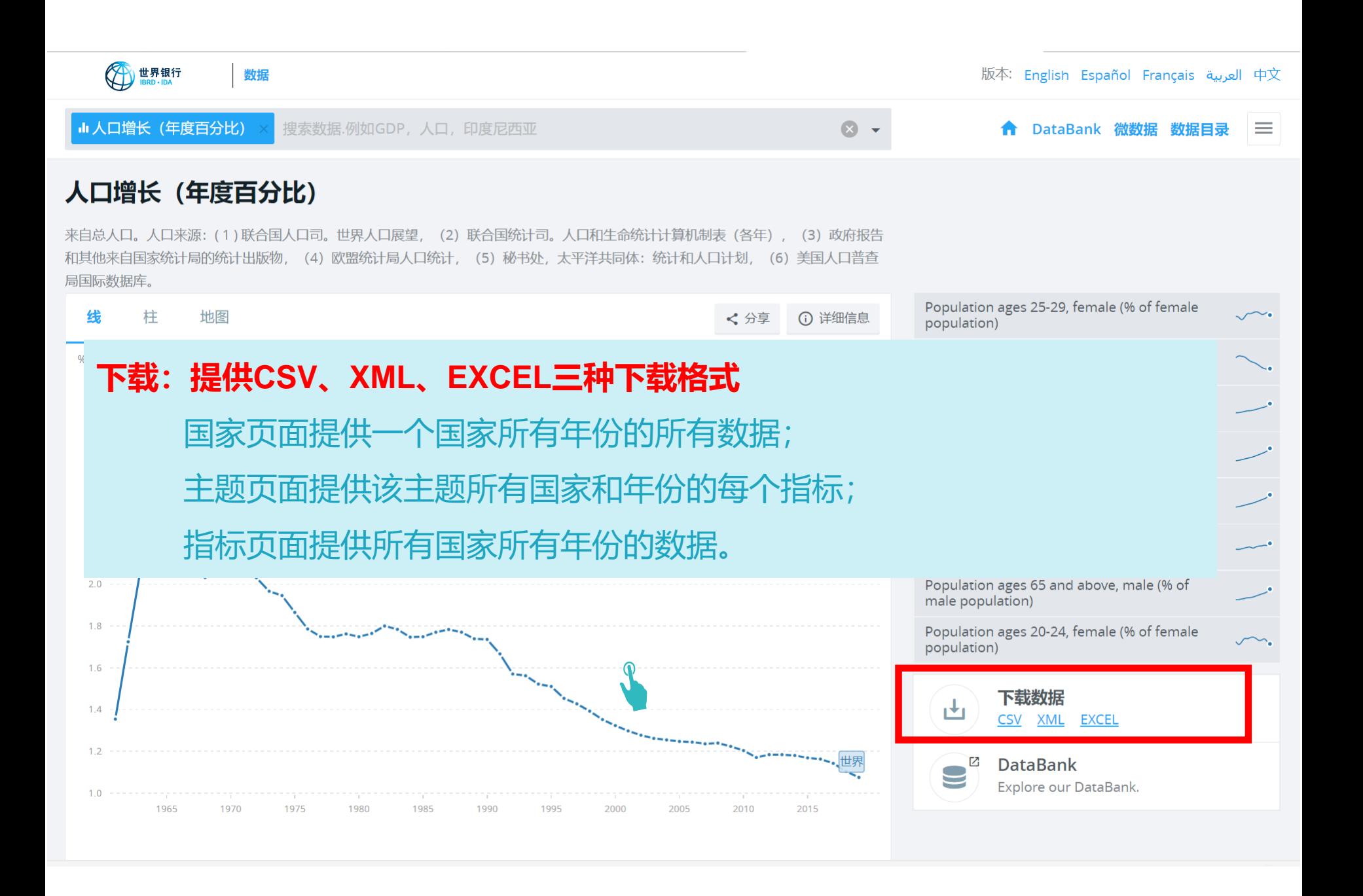

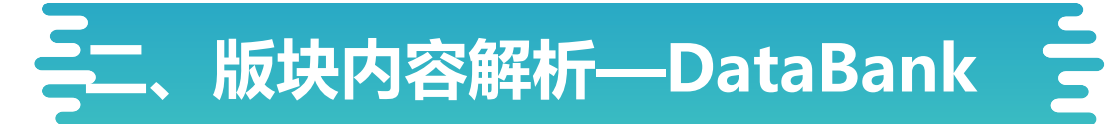

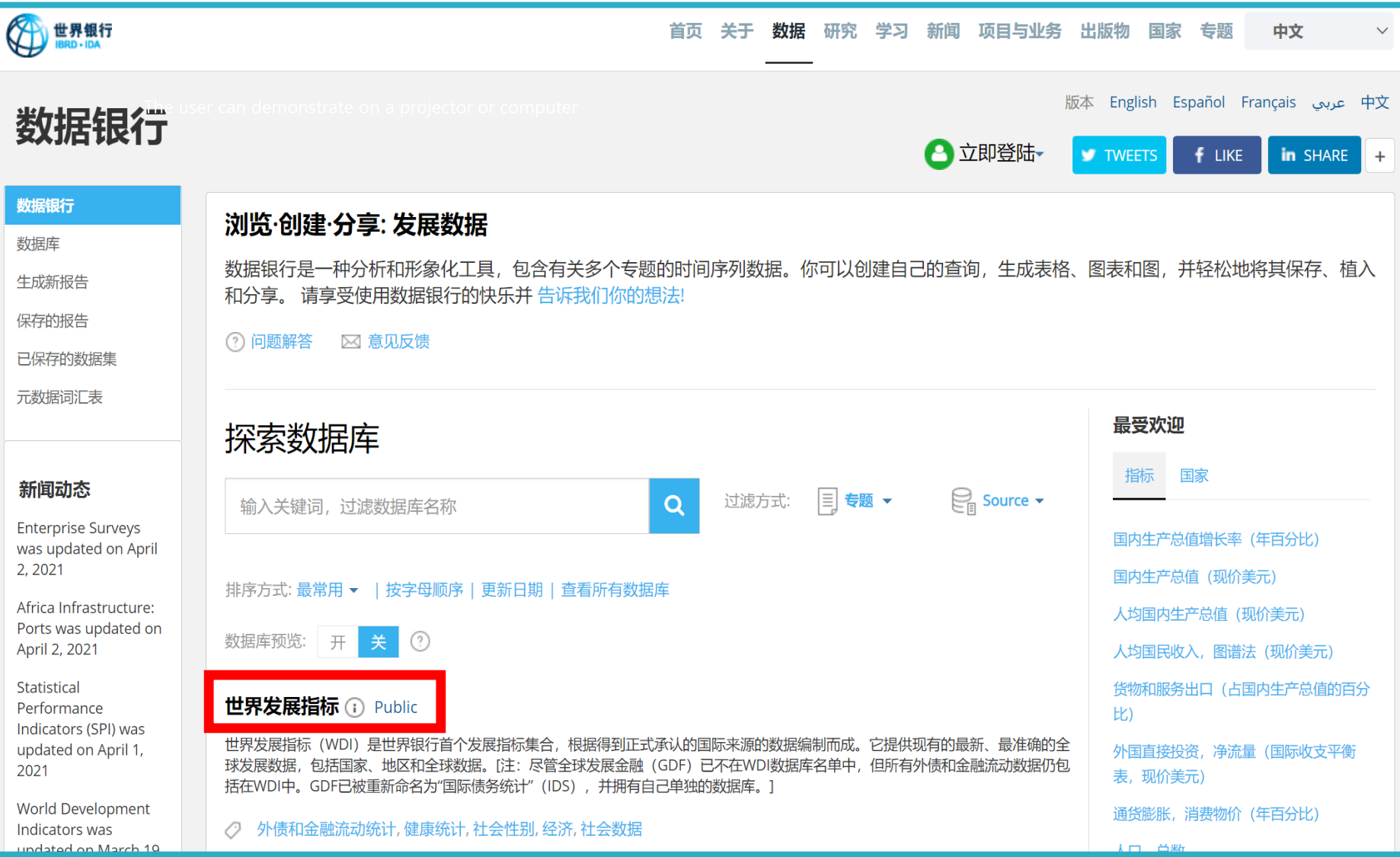

# 数据银行是一种分析和形象化工具,包含有关多个专题的时间序列数据。 你可以创建自己的查询,生成表格、图表和图,并轻松地将其保存、植入和分享。

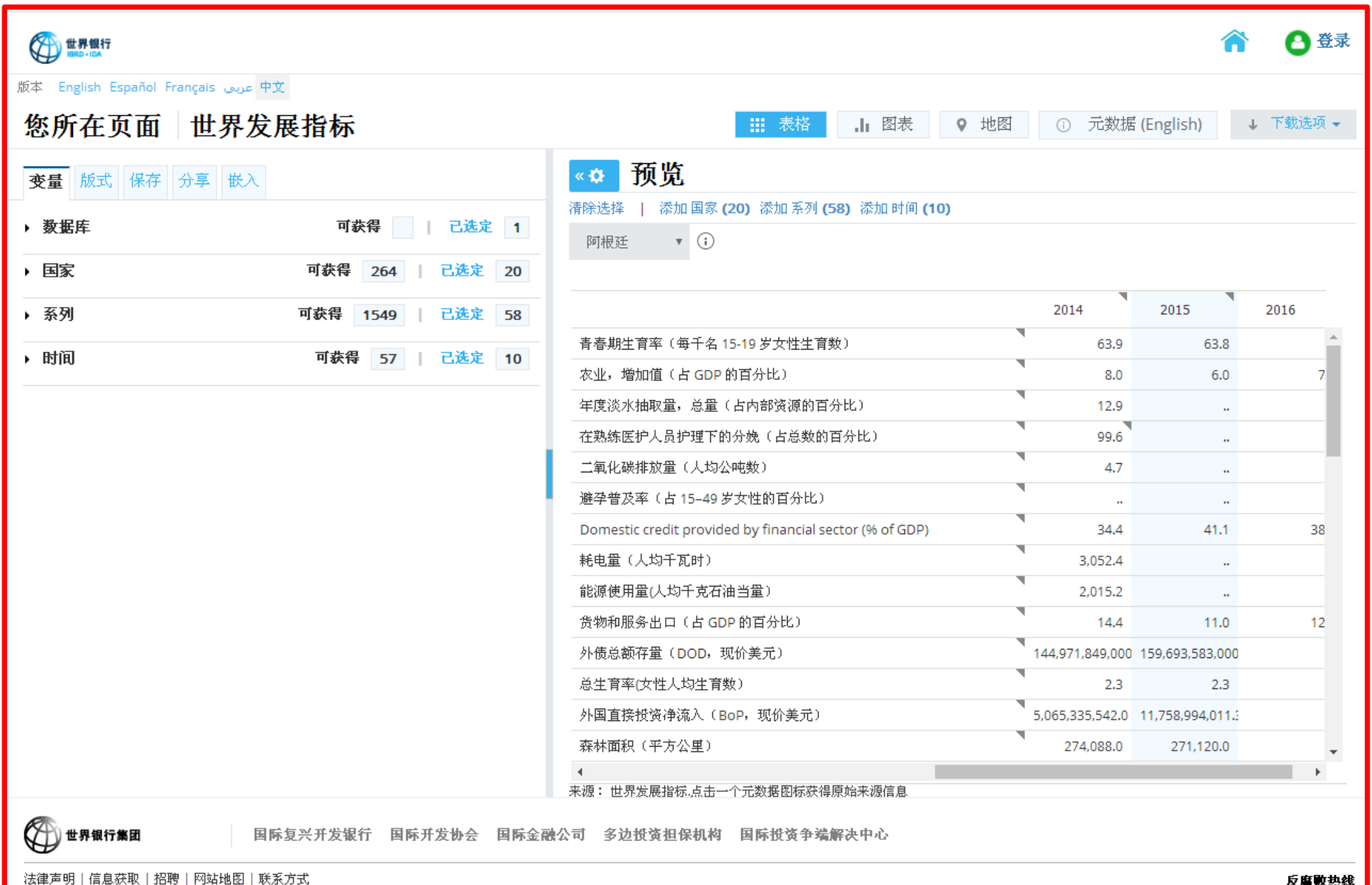

### 具体使用指南可观看视频

### http://databank.worldbank.org/data/faq/video/databank-tutorial-overview.html

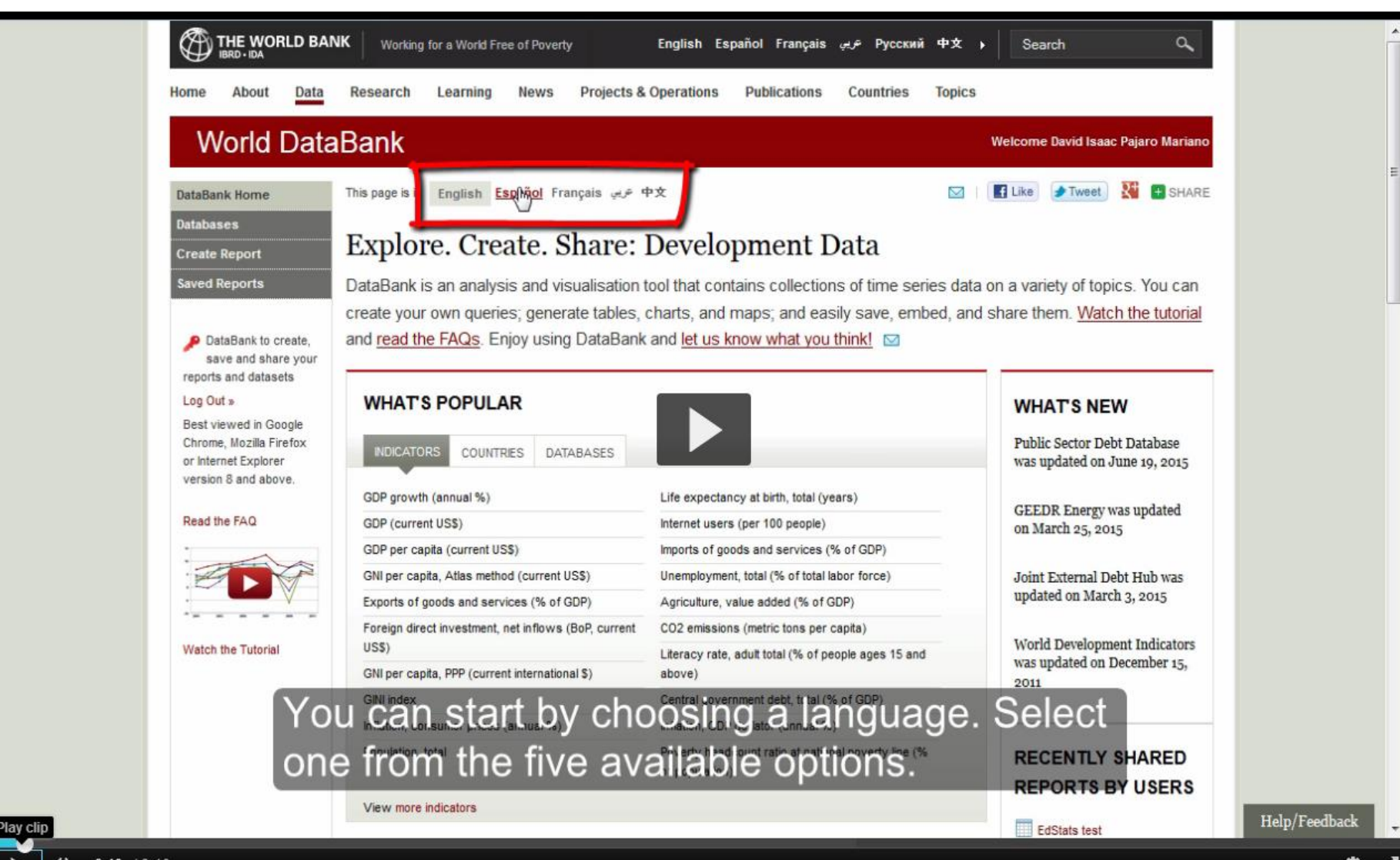

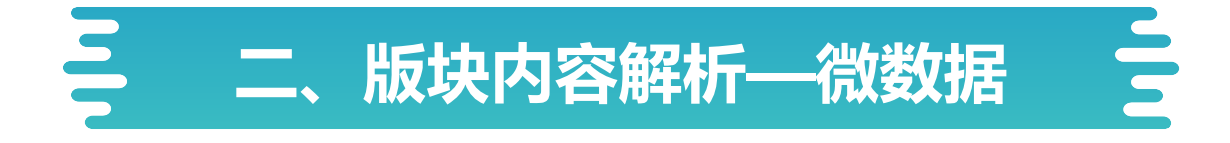

微数据图书馆:为查阅通过对住户、企业及其他设施的抽样调查收集的微数据提供 便利,提供了关于发展中国家的居民及其制度、环境、社区和经济运行方面的信息。

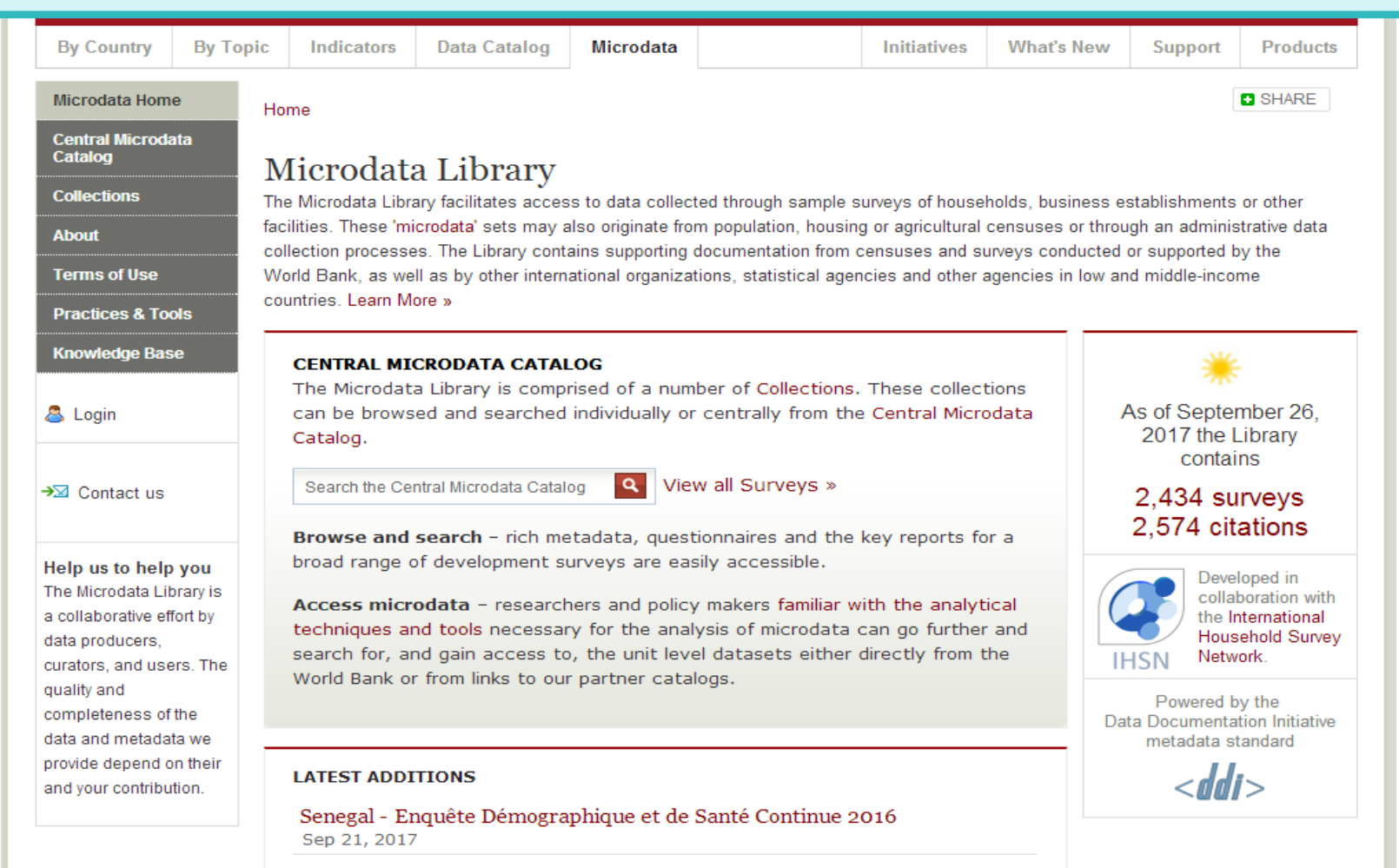

Tajikistan - World Bank Group Country Survey 2017

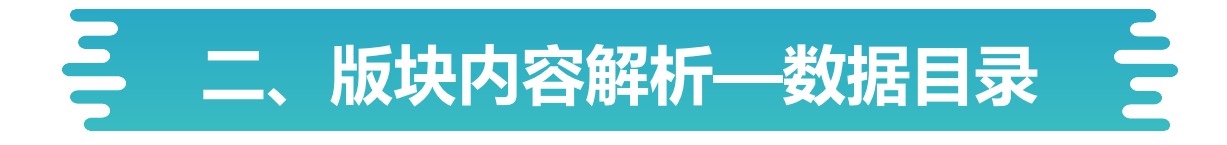

数据目录:列出了世界银行发布的数据和数据集的完整清单。囊括了数据银行中的 所有数据集以及许多其它有用的数据集,包括一些调查所得的地方数据和原始数据。

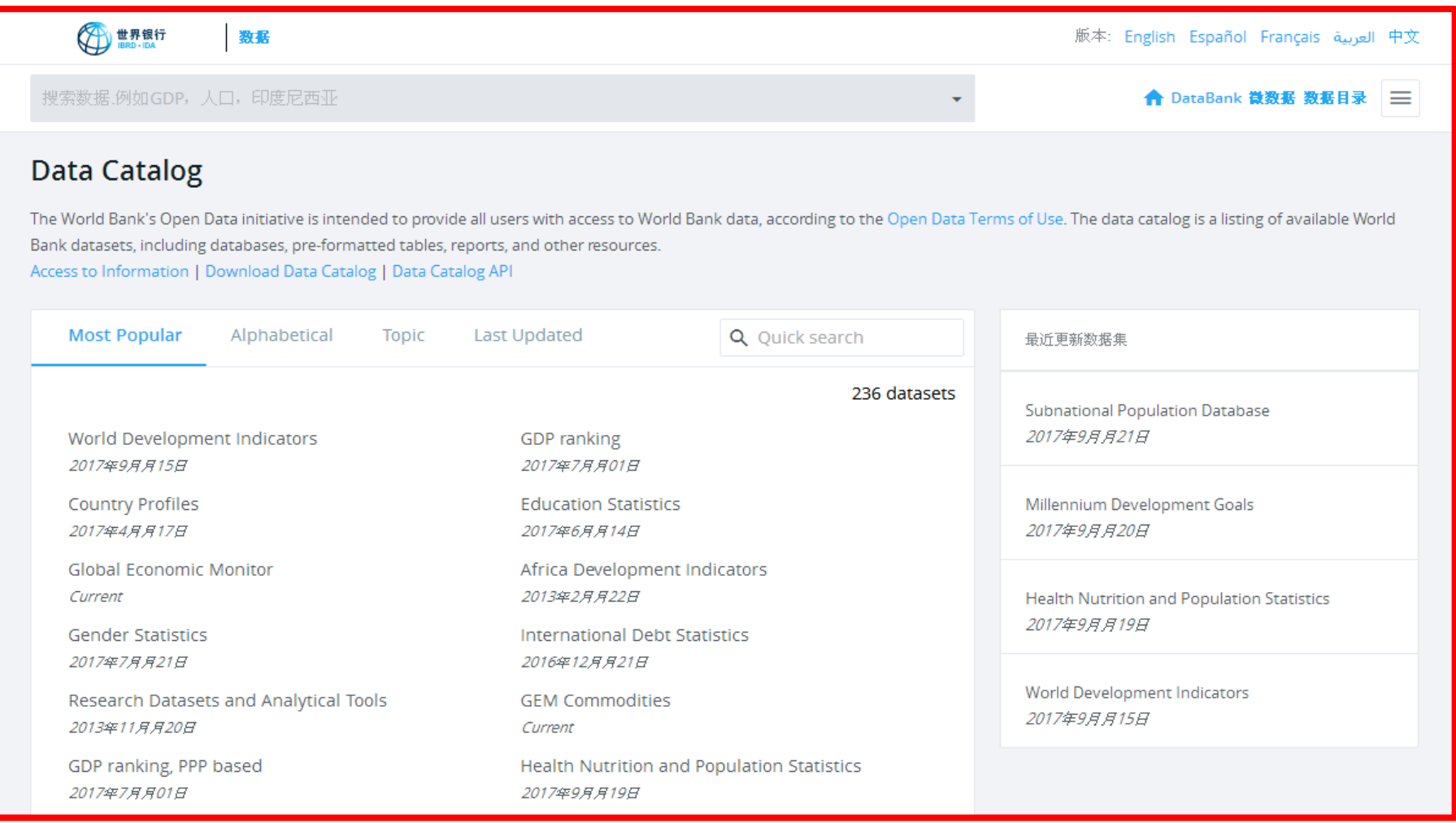

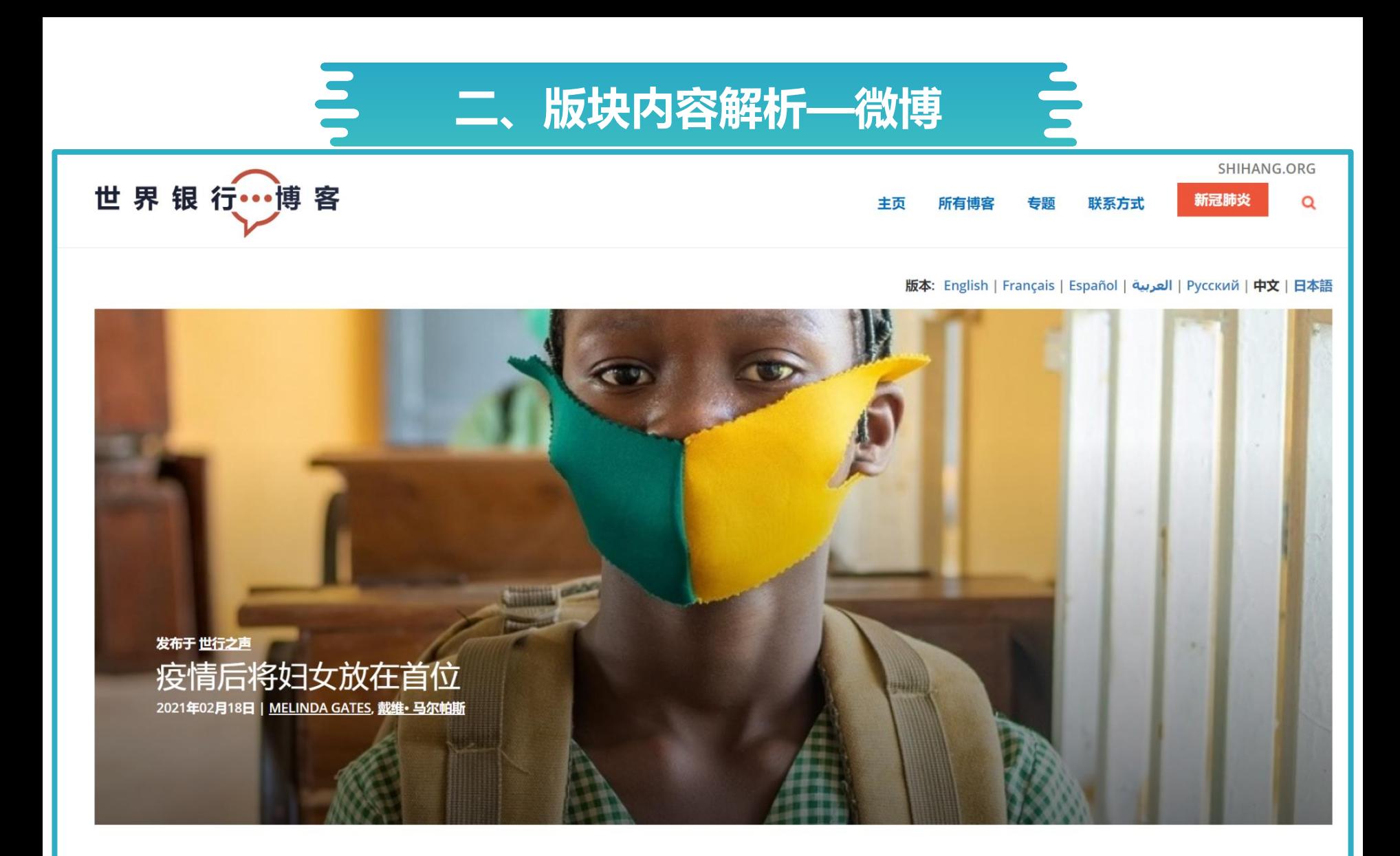

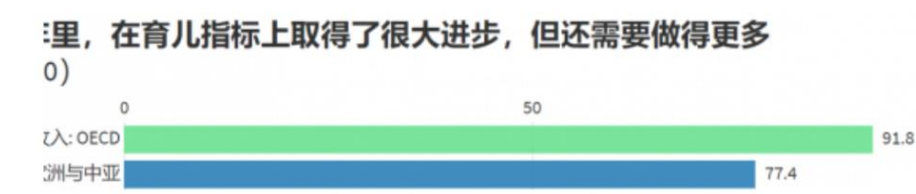

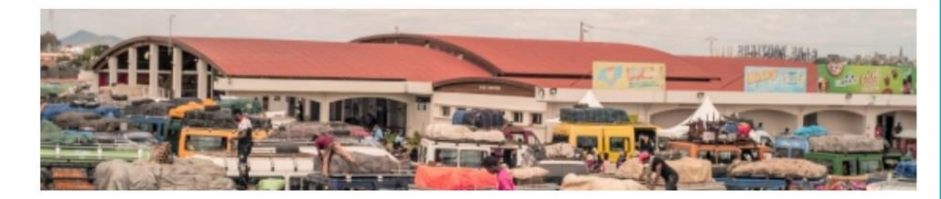

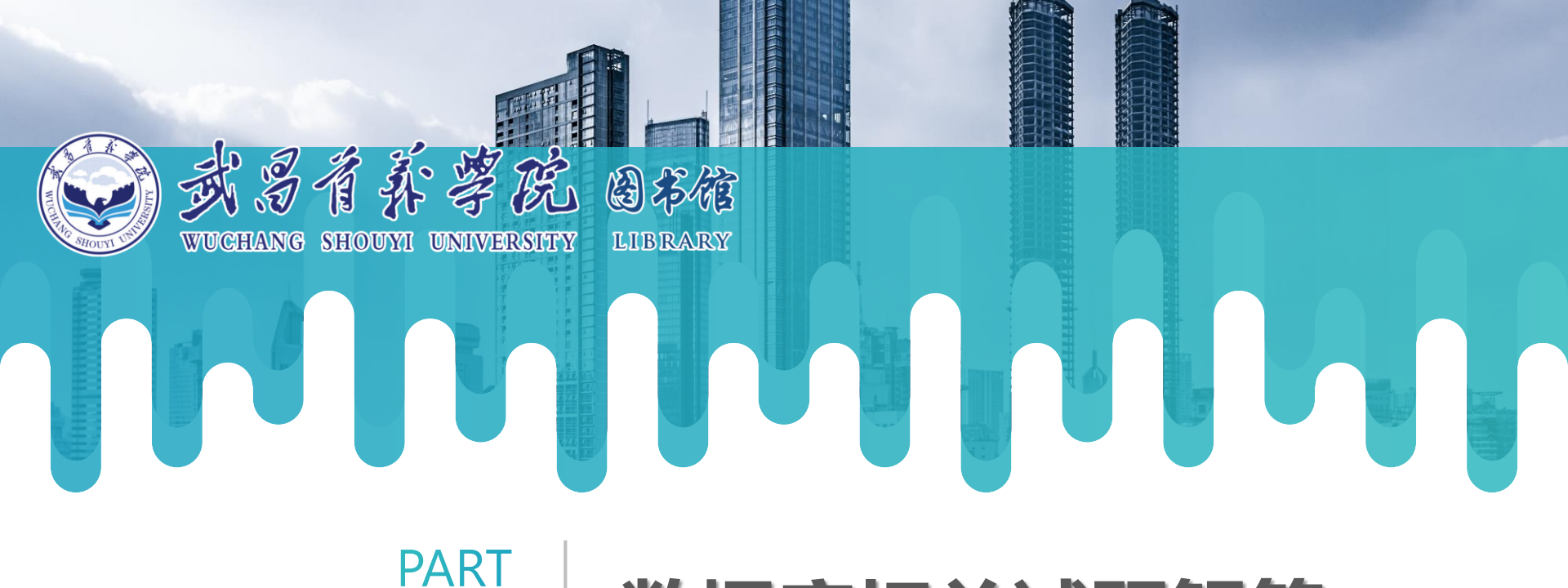

03

数据库相关试题解答

1**、在世界银行网站中进行查询,**2015**年泰国的外债的现值(现价美元)是多少?** A**、**20.818**(十亿)**B**、**20.718**(十亿)**C**、**20.518**(十亿)**D**、**20.618**(十亿)**

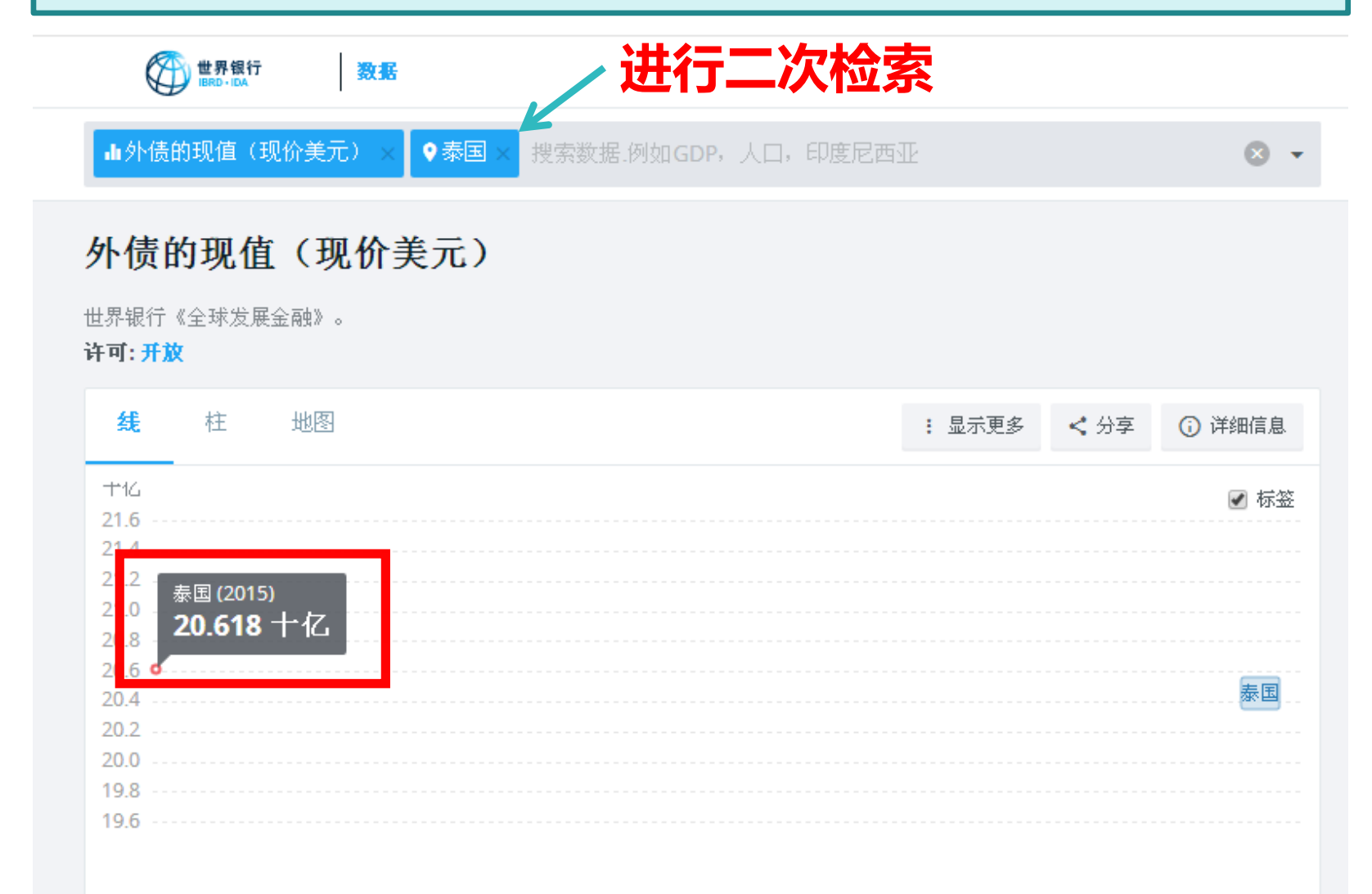

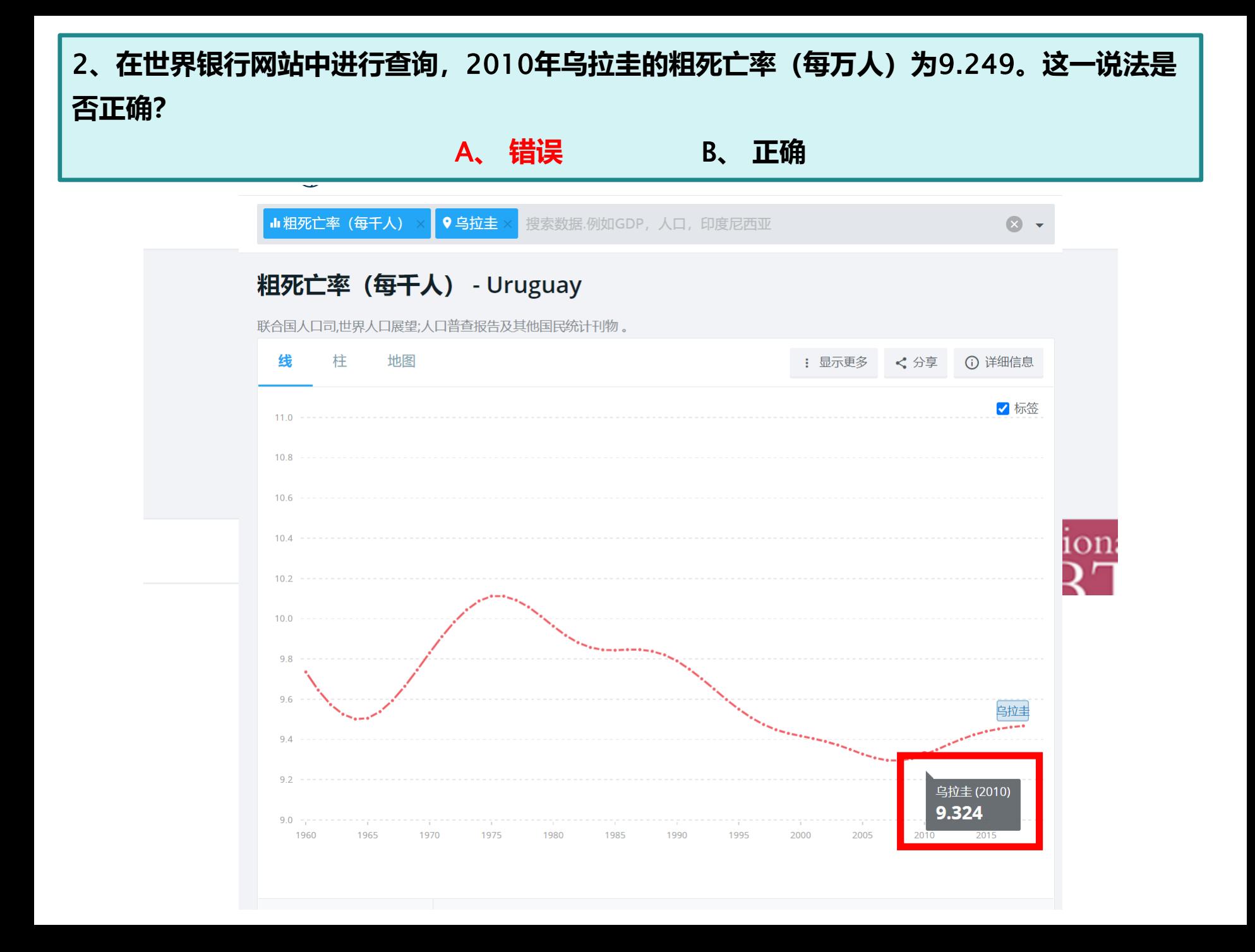

3**、世界银行网站上,出版物可在哪一栏目进行查看?** A**、 成果** B**、 新闻** C**、 数据** D**、 研究**

### **TIPS:对世界银行网页基本内容的了解**

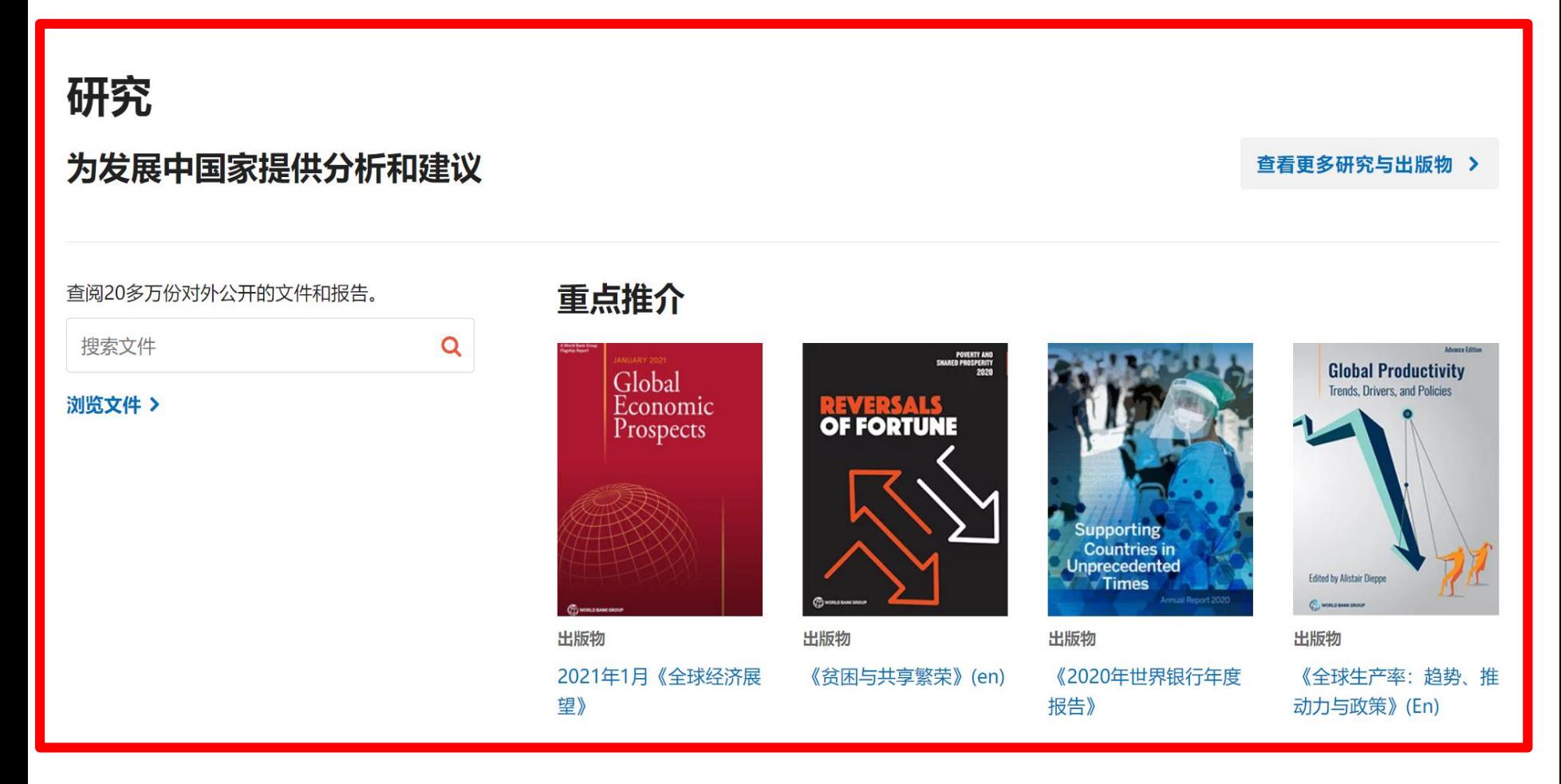

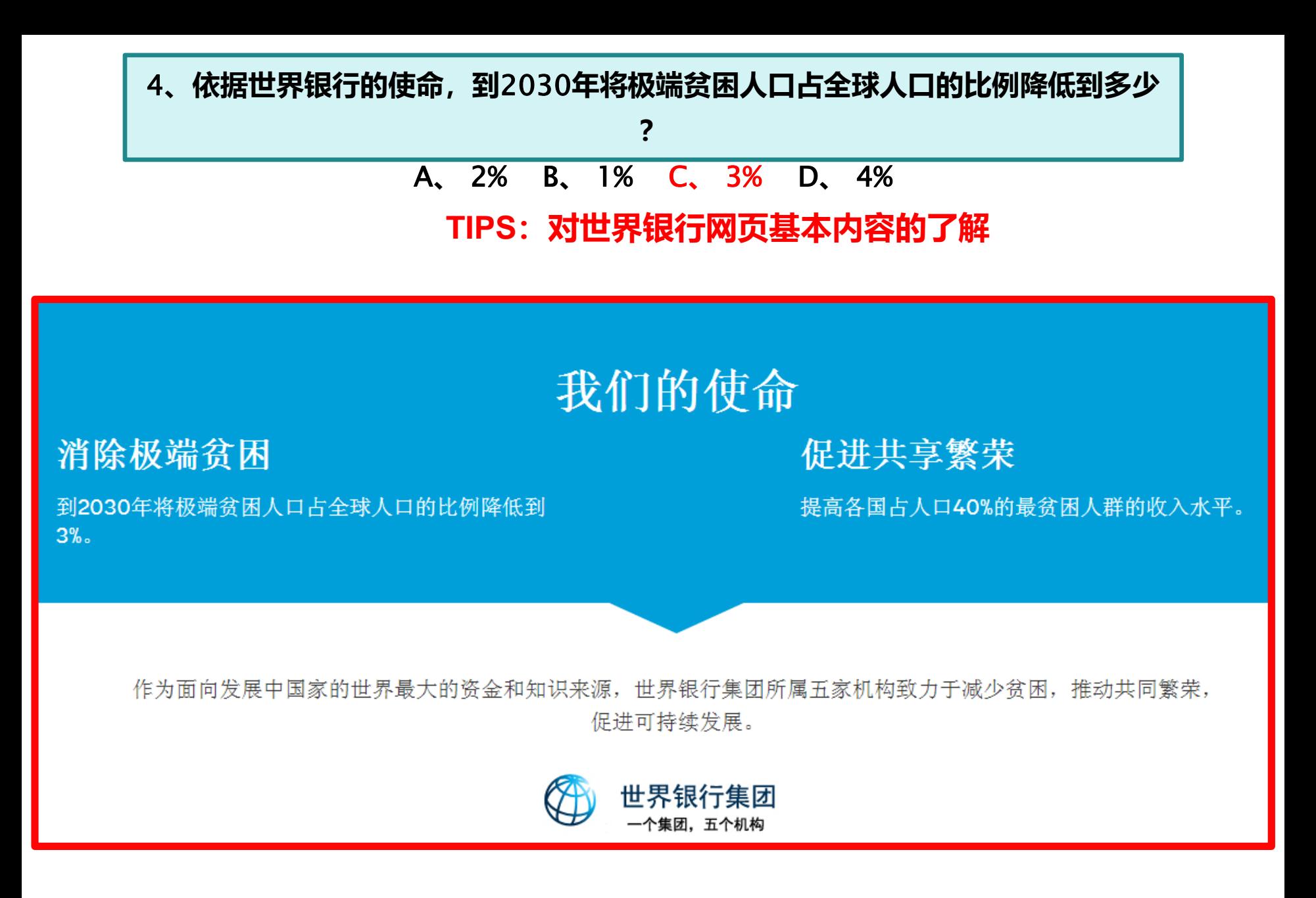

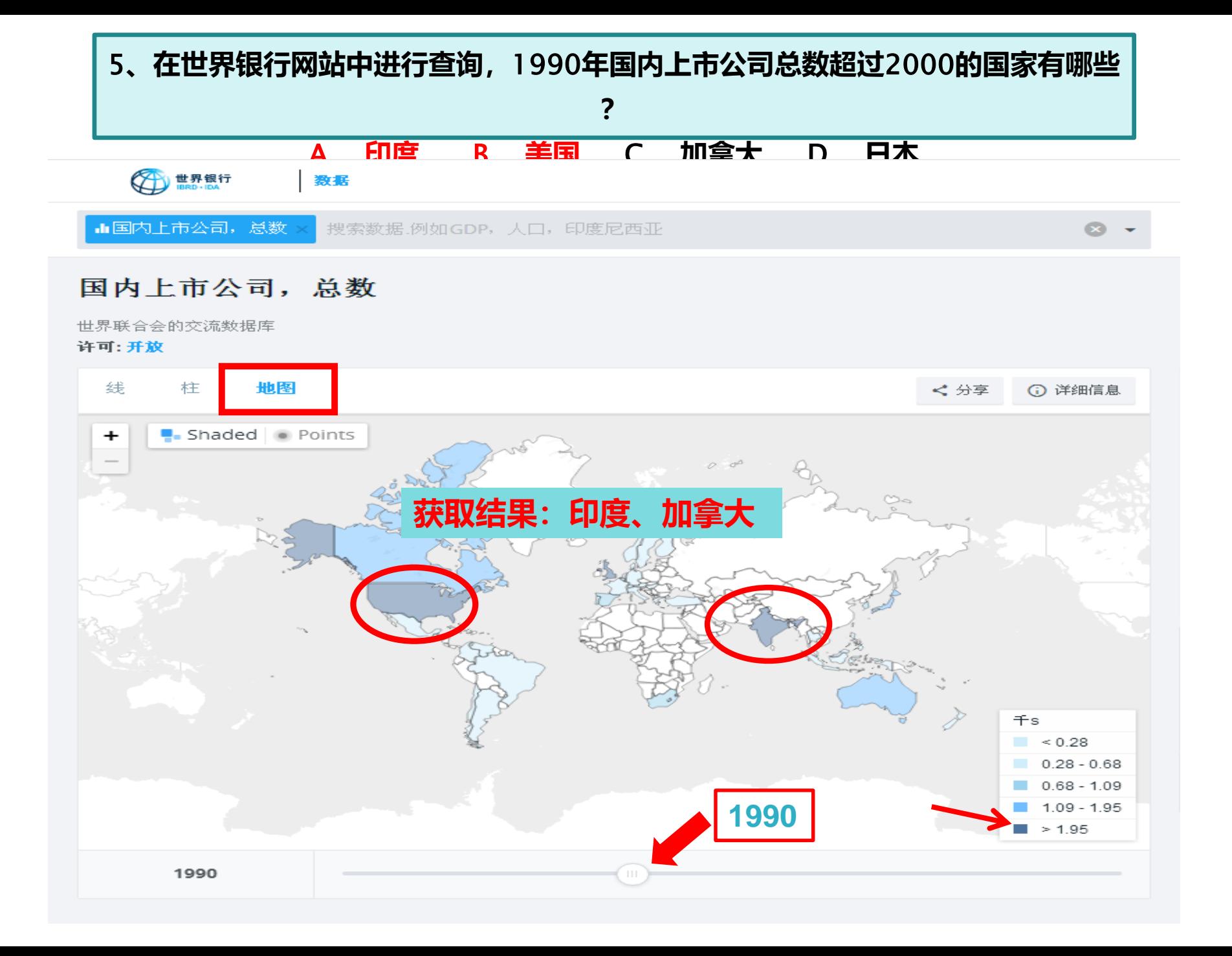

# 感谢您的观看

 $\mathbf{R}$ 

**THE** 

# **百 度 学 术 搜 索**

周丽 周诗雨 2020年4月

本次全省大赛, "百度搜索"作为十大考点之一, "百度学术搜索"作为 "百度搜索"旗下的产品之一。

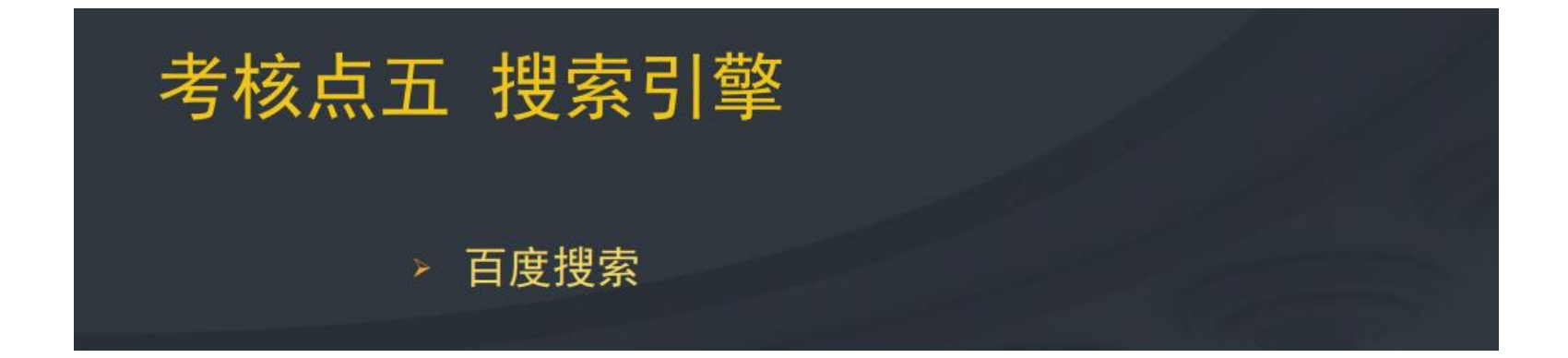

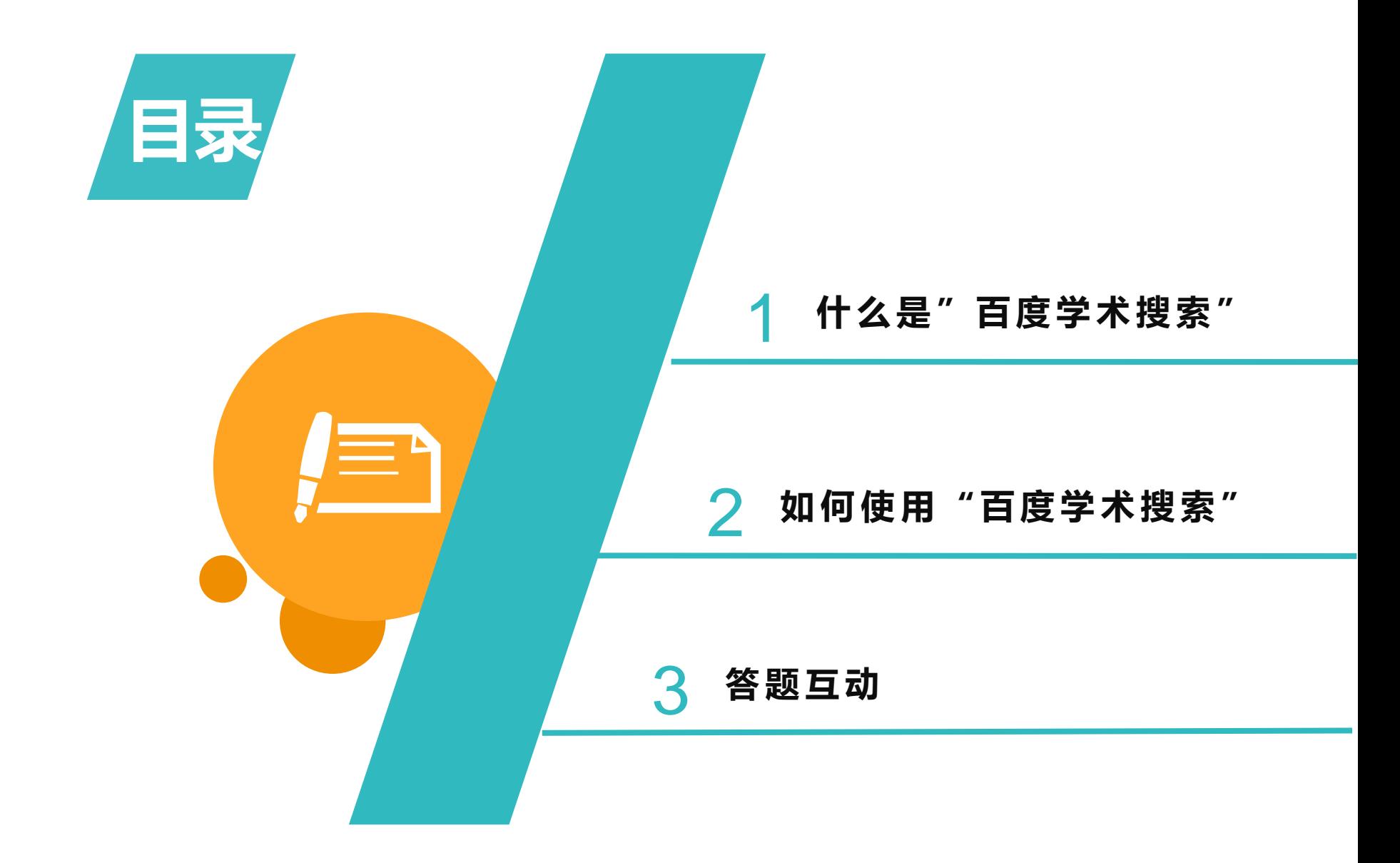

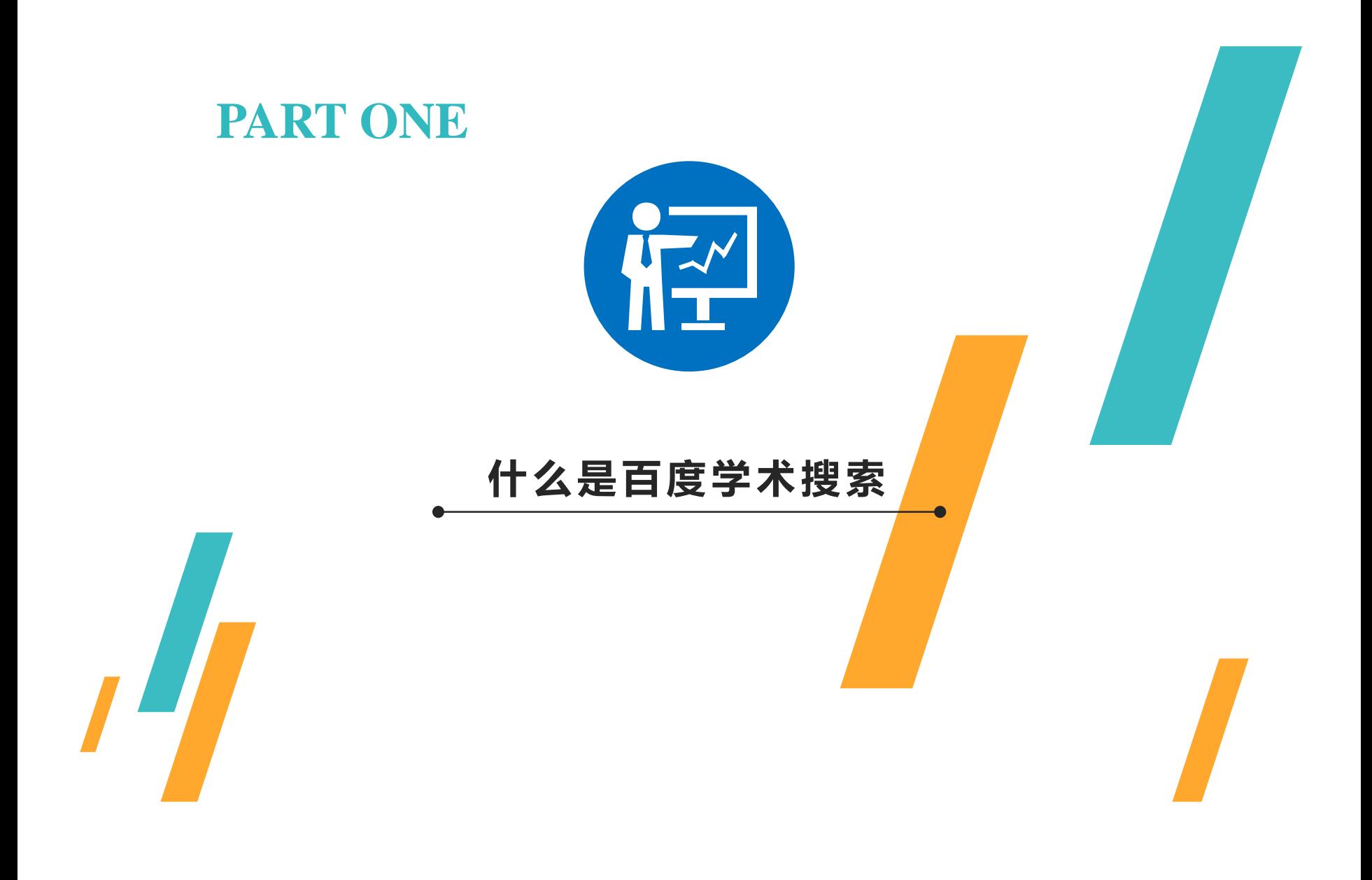

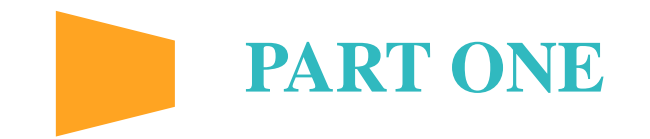

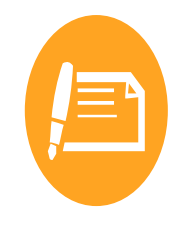

### 什么是 "百度学术搜索"? $\odot$ "百度学术搜索"是百度推出的一个涵盖中英文学术期刊、会议论文等学术 资源的搜索平台,2014年6月正式上线。

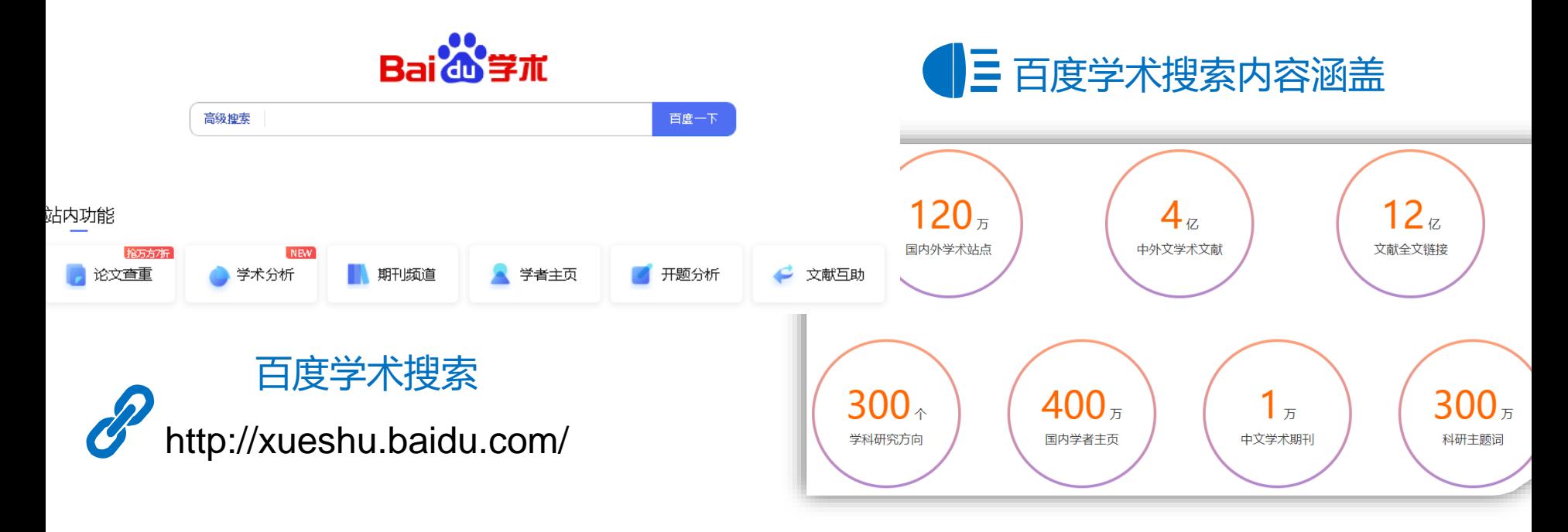

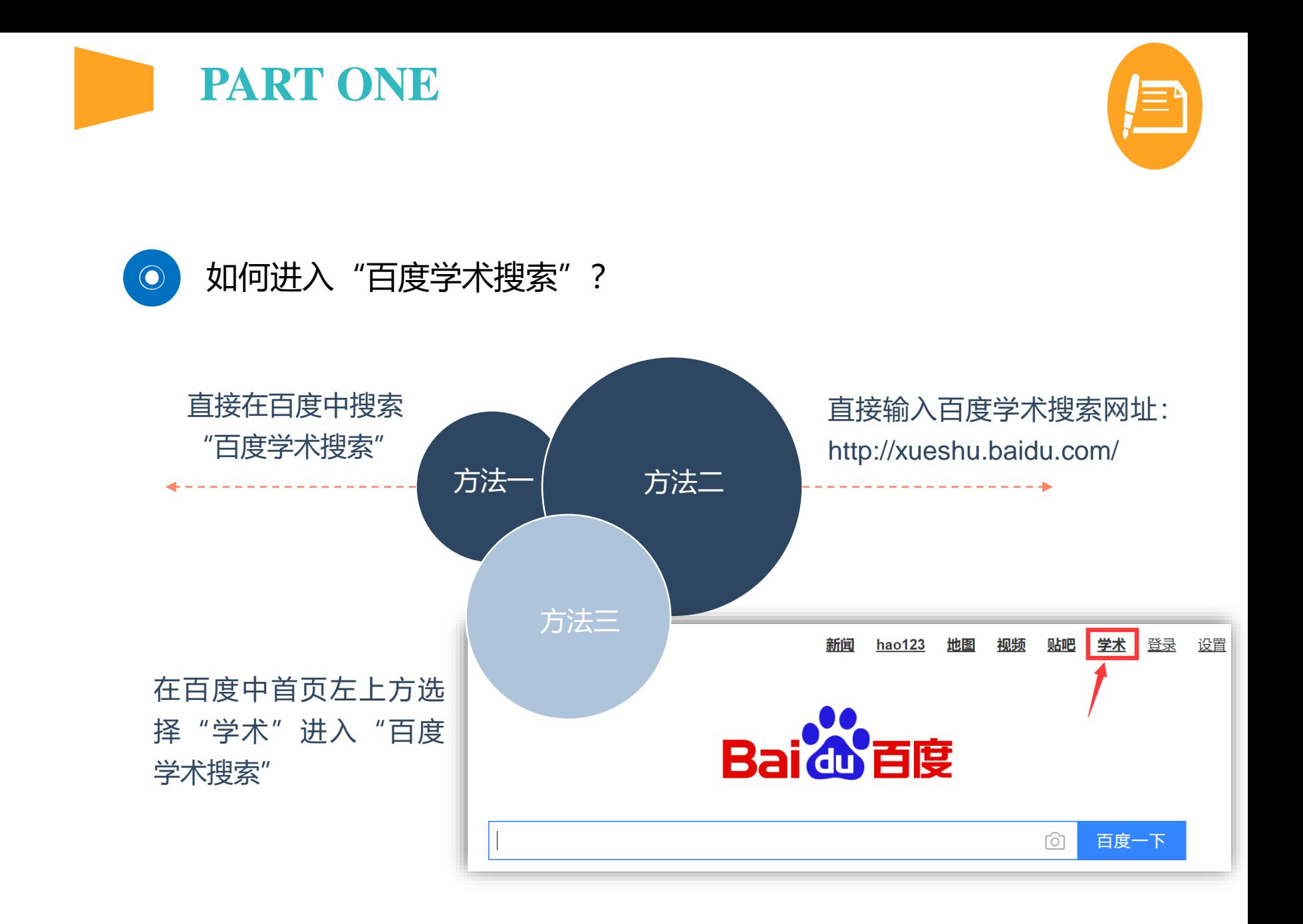

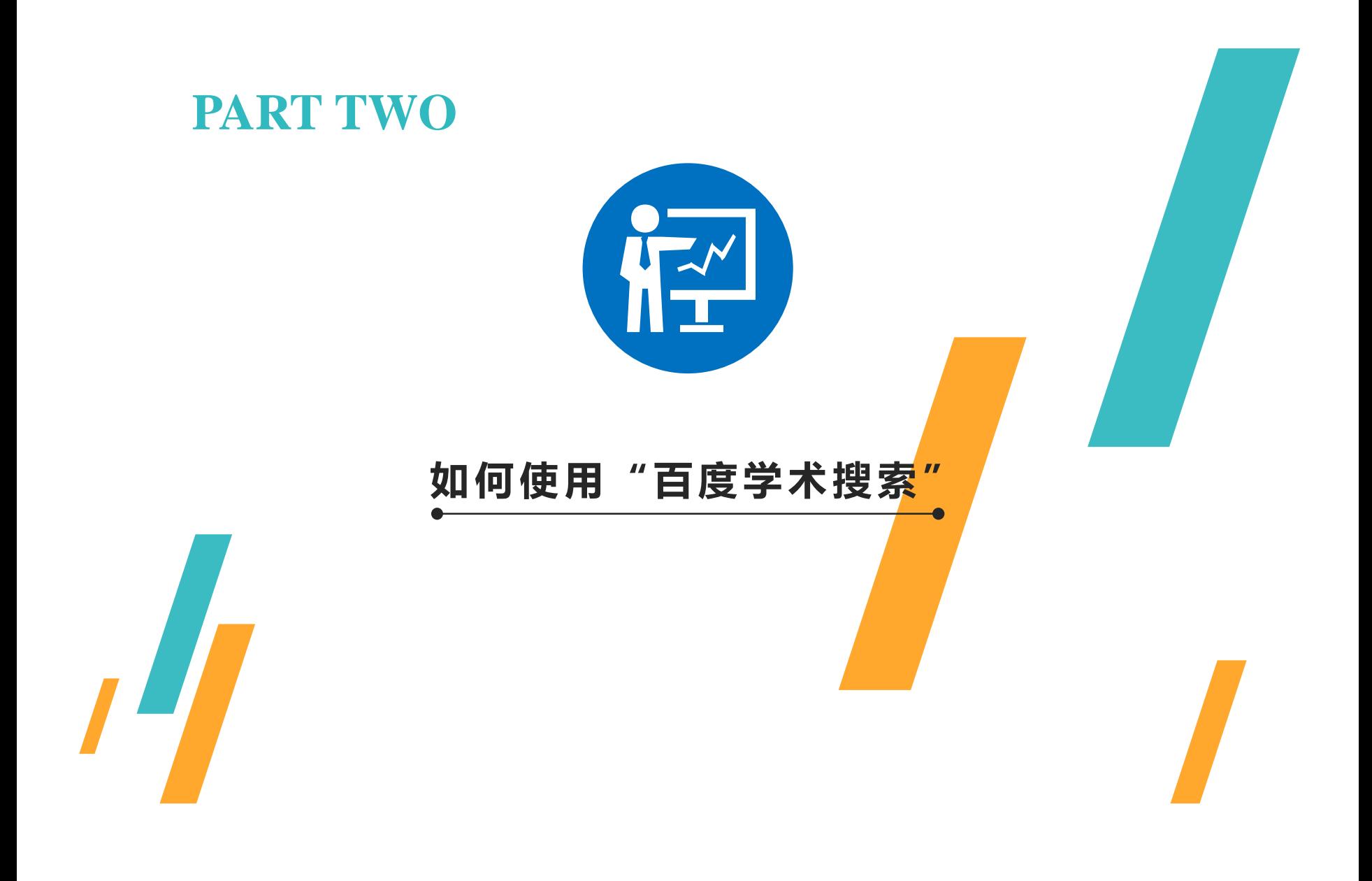

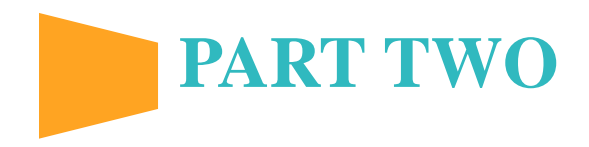

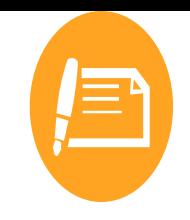

首页检索框

击检索框左侧的图标,通过检索词、作者、出版物以及发表时间等进行限定进行 在"百度学术搜索"的检索框中,可直接输入关键词进行检索,也可通过点 高级检索。

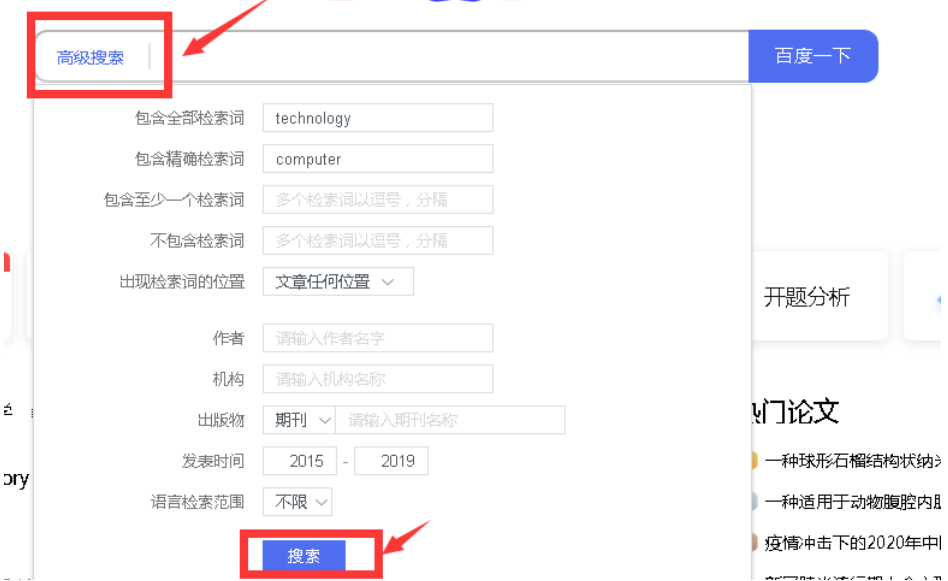

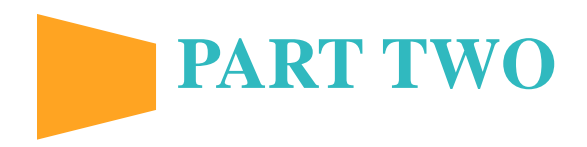

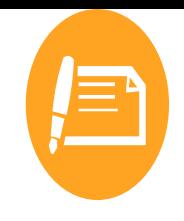

# 使用百度学术搜索出来相应文献后我们可以通过相关性、被引用频次以及

发表时间进行排序,还可以点击左侧的条件限定,对文献进行更加精确的筛选。

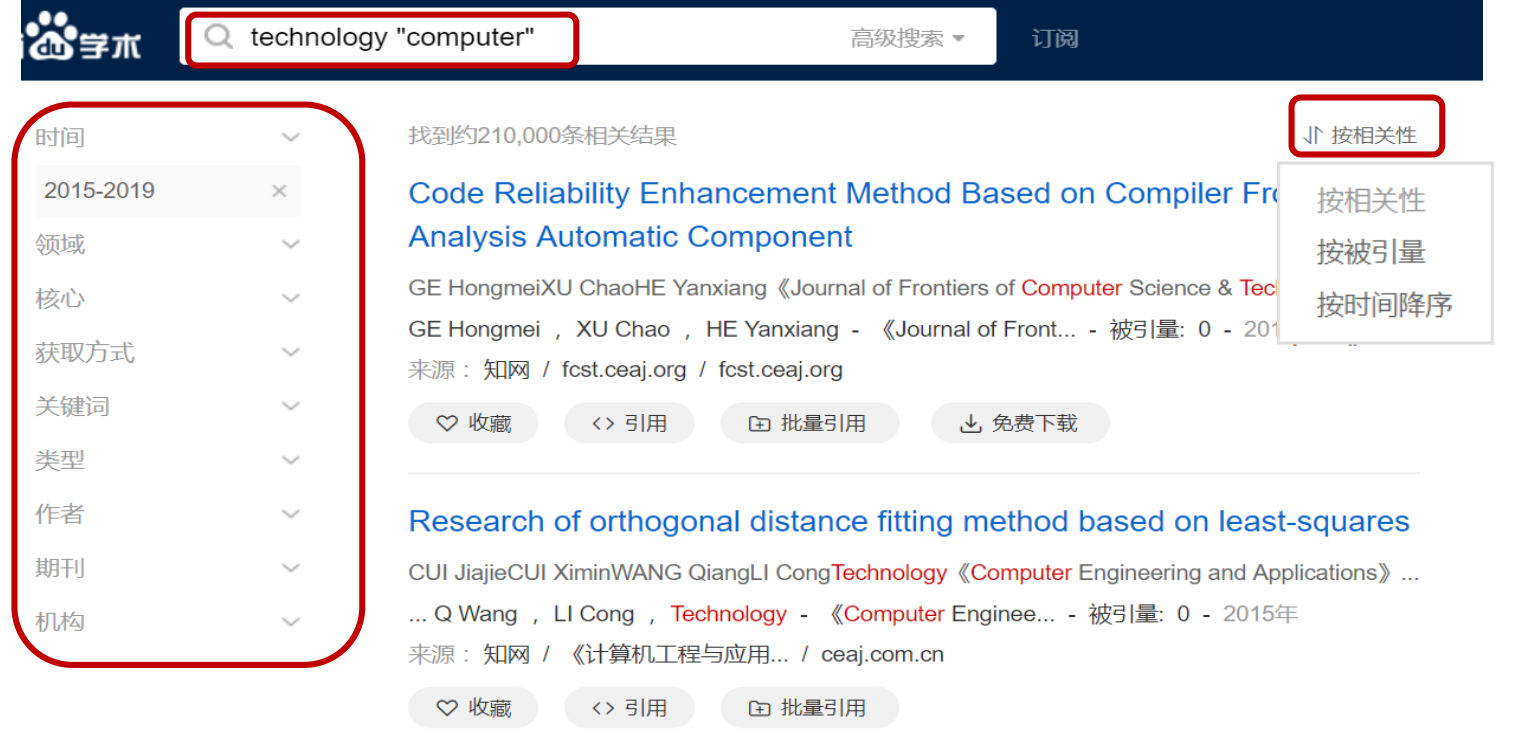

**PART TWO**

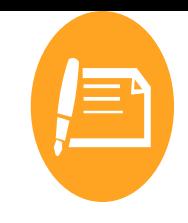

# 通过条件限定,可简单、高效且精确的筛选出所需文献,点击查看某一篇文献。

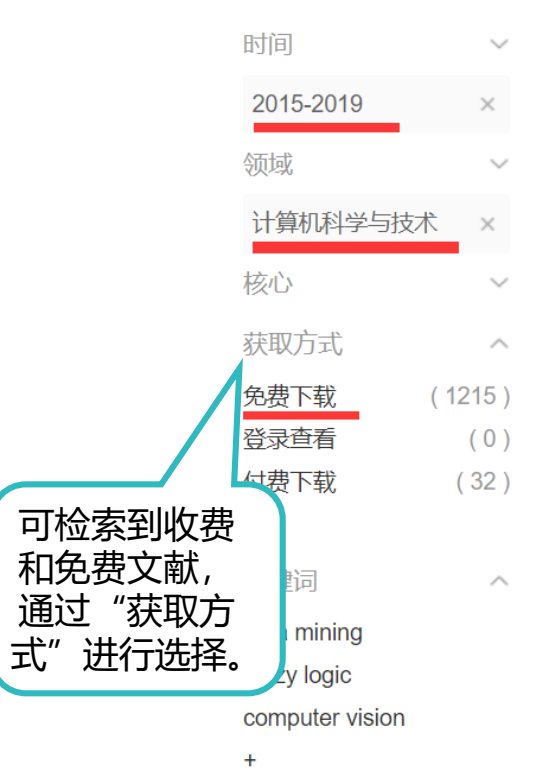

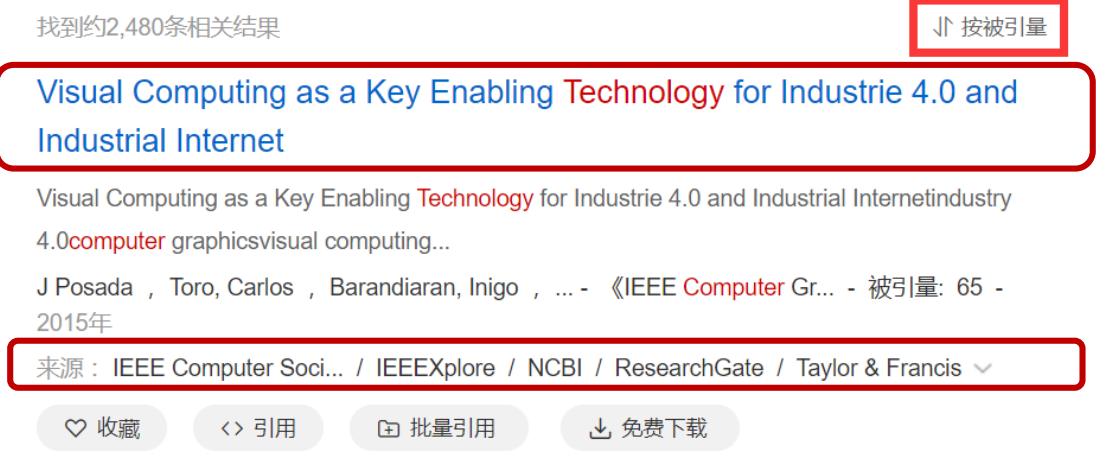

### Deployment of Neutrosophic Technology to Retrieve Answer for Queries Posed in Natural Language

IEEE International Conference on Computer Science & Information TechnologyM. Arora and R. Biswas, Deployment of Neutrosophic Technology to Retrieve Answ...

M Arora , R Biswas - IEEE Internationa... - 被引量: 47 - 2015年

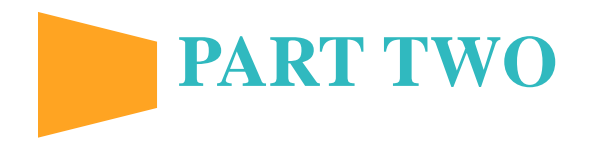

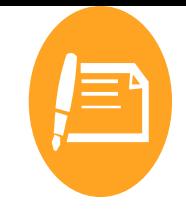

### **Visual Computing as a Key Enabling Technology for Industrie 4.0 and Industrial Internet**

来自 NCBI | ♡ 喜欢 0 阅读量: 55

#### 作者: Posada, Jorge, Toro, Carlos, Barandiaran, Inigo...

- 摘要: A worldwide movement in advanced manufacturing countries is seeking to reinvigorate (and revolutionize) the industrial and manufacturing core competencies with the use of the latest advances in information and communications technology. Visual computing plays an important role as the "glue factor" in complete solutions. This article positions visual computing in its intrinsic crucial role for Industrie 4.0 and provides a general, broad overview and points out specific directions and scenarios for future research.
- 关键词: Internet production engineering computing Industrie 4.0 glue factor industrial Internet information and communications technology visual computing Computer vision Digital systems Industrial plants Internet Manufacturing Industrial Internet Industrie 4.0 computer graphics computer vision cyber-physical systems digital manufacturing industry 4.0 visual computing

DOI: 10.1109/MCG.2015.45

被引量: 41

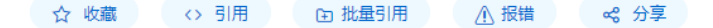

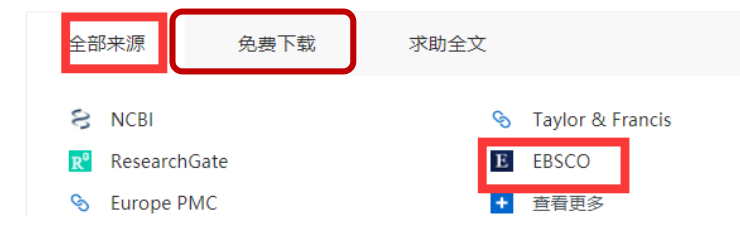

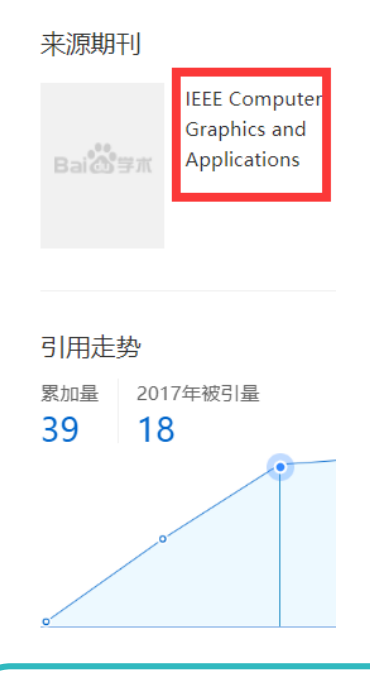

同时,查看文献是否可下载:跟IP地址 所在的地区和单位有关,如果是在学校访问百 度学术,且检索到的文献是本校图书馆订购的 文献,则可直接点击下载。

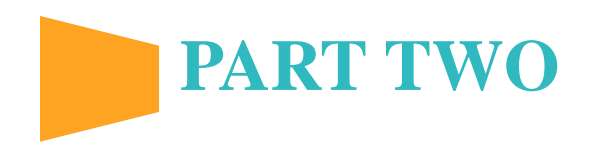

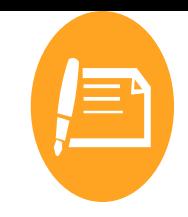

 $\downarrow$ , Download citation

טיוס לטוחוסת ומוסדים אחתו מוס מסט טרמוס ומתכנס ממצעותכס וה ווחסו ומוממט מוס communications technology. Visual computing plays an important role as the "glue factor" in complete solutions. This article positions visual computing in its intrinsic crucial role for Industrie 4.0 and provides a general, broad overview and points out specific directions and scenarios for future research.

- 关键词: Internet production engineering computing Industrie 4.0 glue factor industrial Internet information and communications technology visual computing Computer vision Digital systems Industrial plants Internet Manufacturing Industrial Internet Industrie 4.0 computer graphics computer vision cyber-physical systems digital manufacturing industry 4.0 visual computing
- DOI: 10.1109/MCG.2015.45

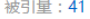

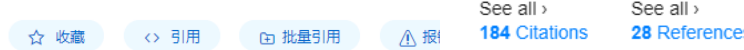

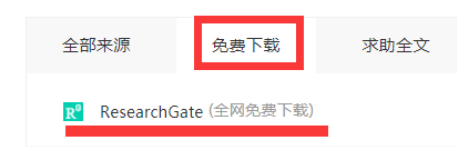

### Visual Computing as a Key Enabling Technology for Industrie 4.0 and Industrial Internet

Article (PDF Available) in IEEE Computer Graphics and Applications 35(2):26-40 March 2015 with 1,449 Reads DOI: 10.1109/MCG.2015.45 · Source: PubMed  $\downarrow$ , Cite this publication

See all >

5 Figures

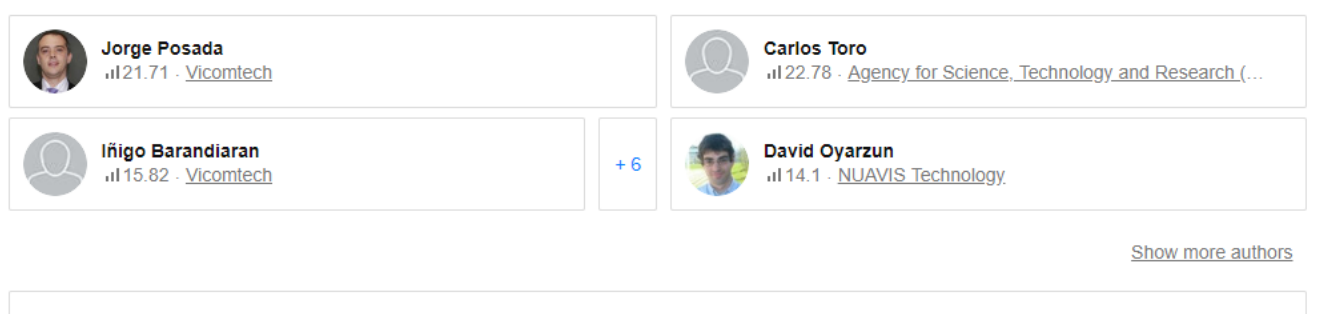

Abstract

F

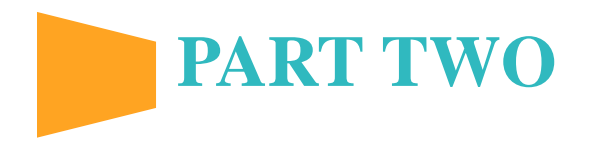

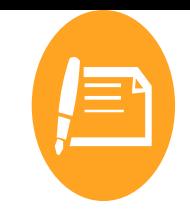

## 点击每一篇文章题目下方的"引用"选项,可以弹出三种不同类型的参考文献引用格 式,对于撰写论文的参考文献部分很方便。

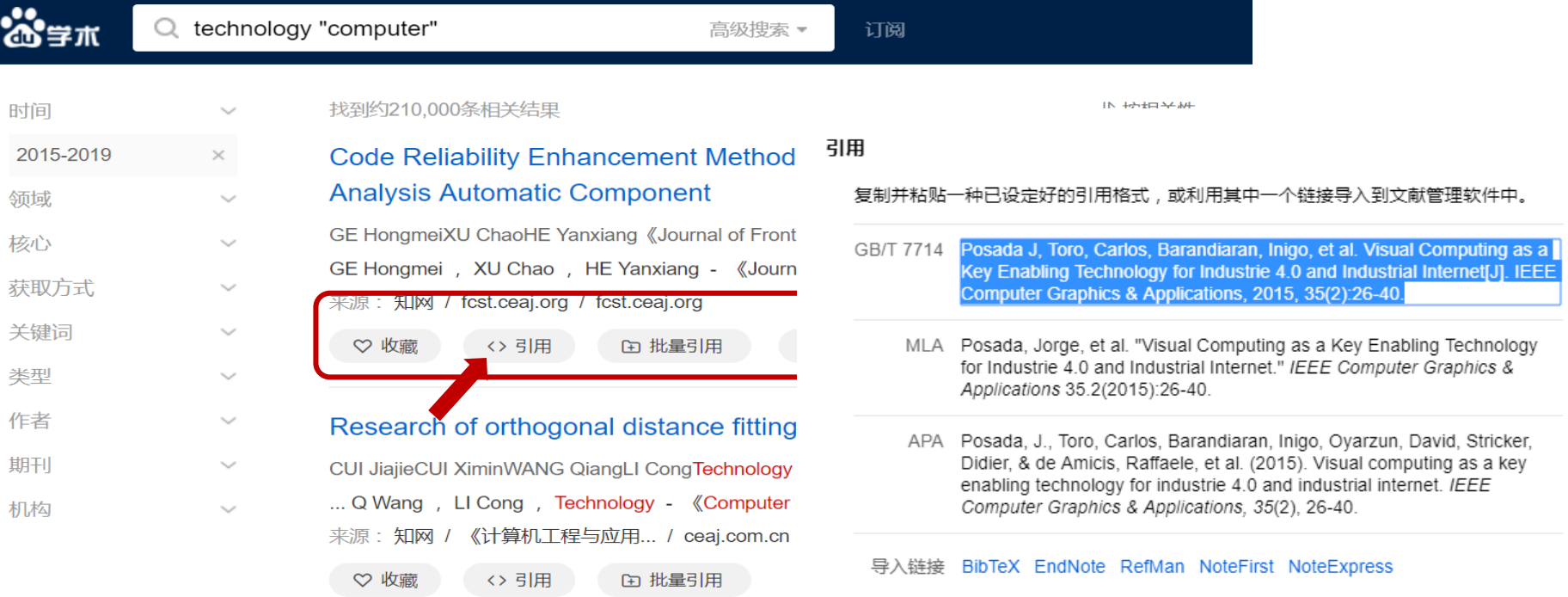

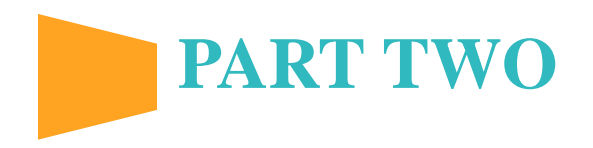

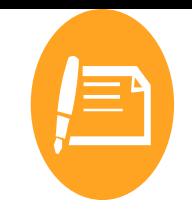

另附一个网络上关于"百度 学术搜索"的视频学习库,欢迎大

家学习。

[http://www.pc6.com/video/8666.](http://www.pc6.com/video/8666.html)

html

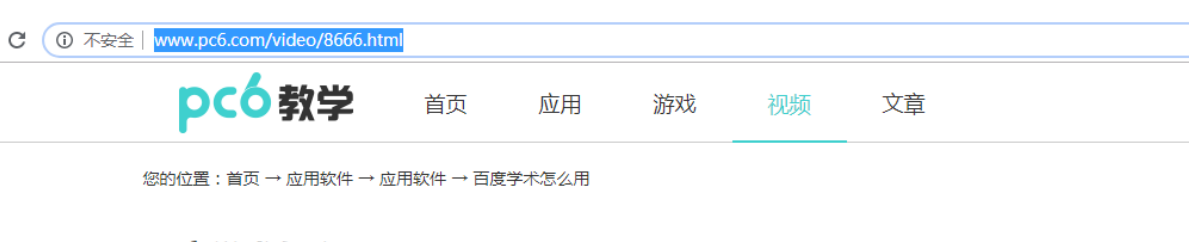

# **百度学术怎么用**<br>2019/2/25 15:35:22 | 作者:数学助手

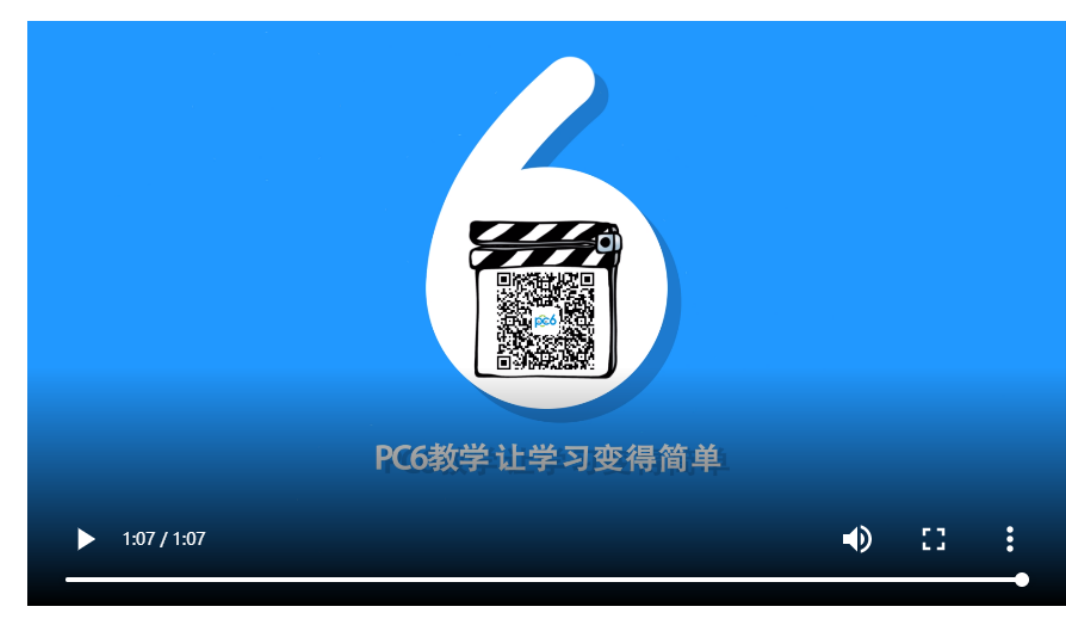

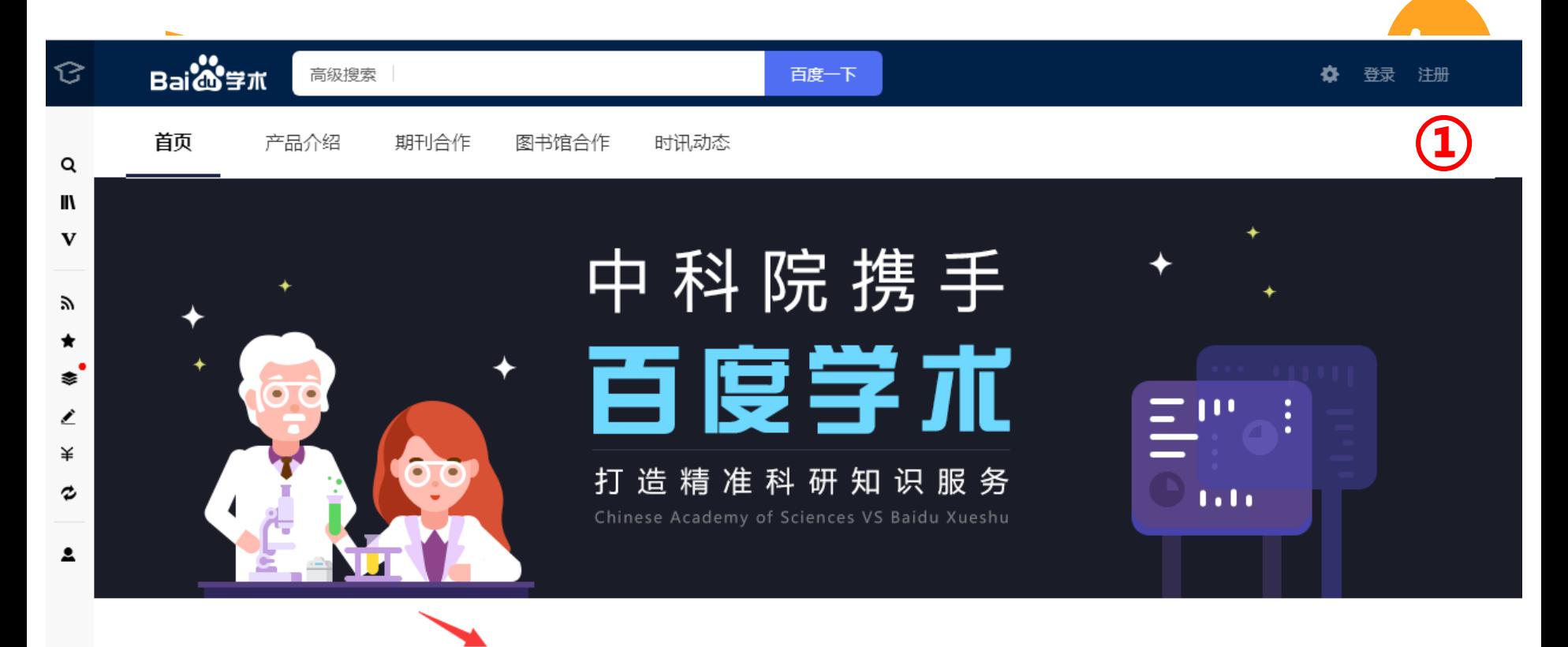

百度学术 ( https://xueshu.baidu.com ) 于2014年6月上线,是百度旗下的免费学术资源搜索平台,致力于将资源检索技术和大数据挖掘分析能力贡献于学术研究,优化学术资源生态,引 导学术价值创新,为海内外科研工作者提供最全面的学术资源检索和最好的科研服务体验。

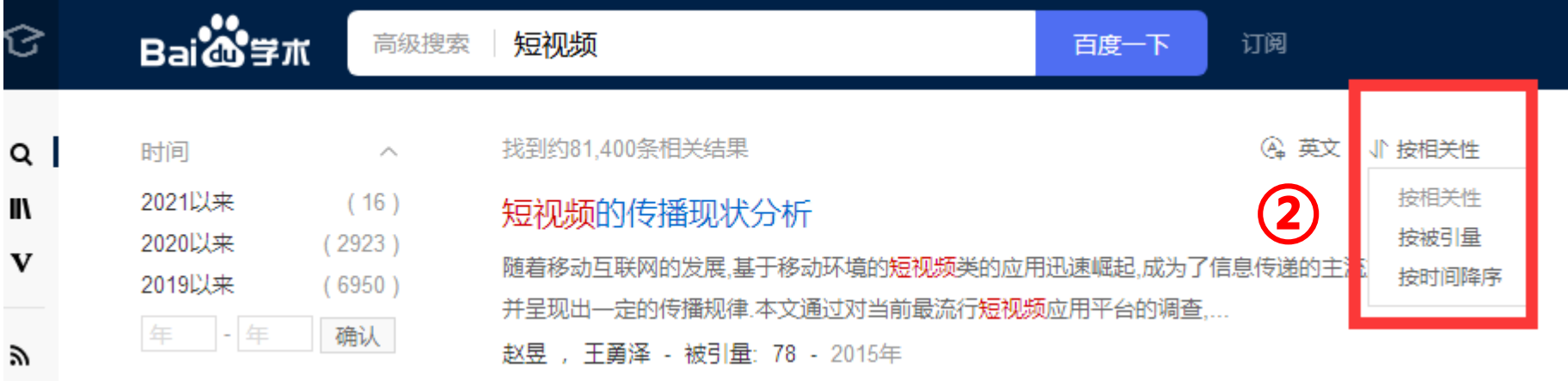

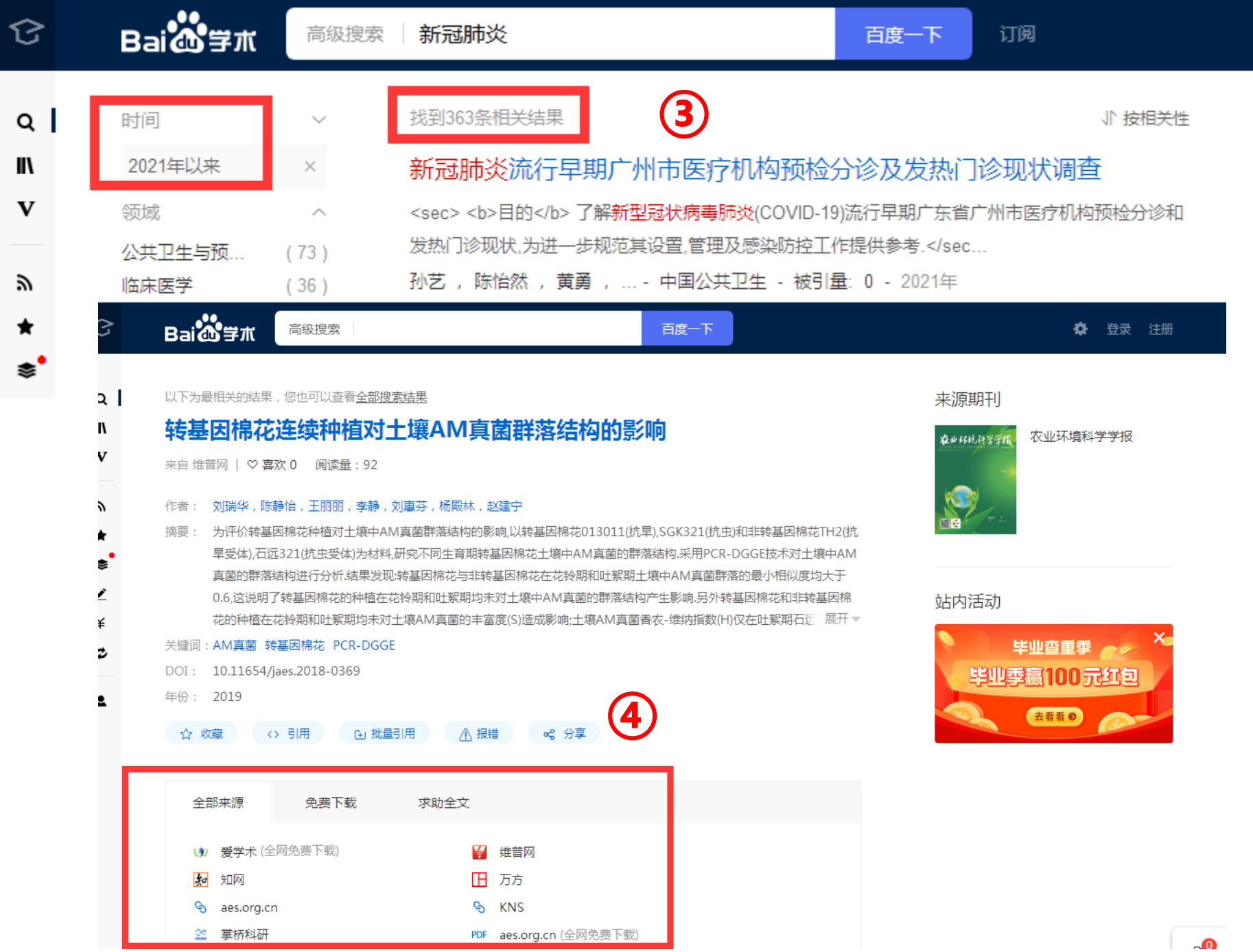

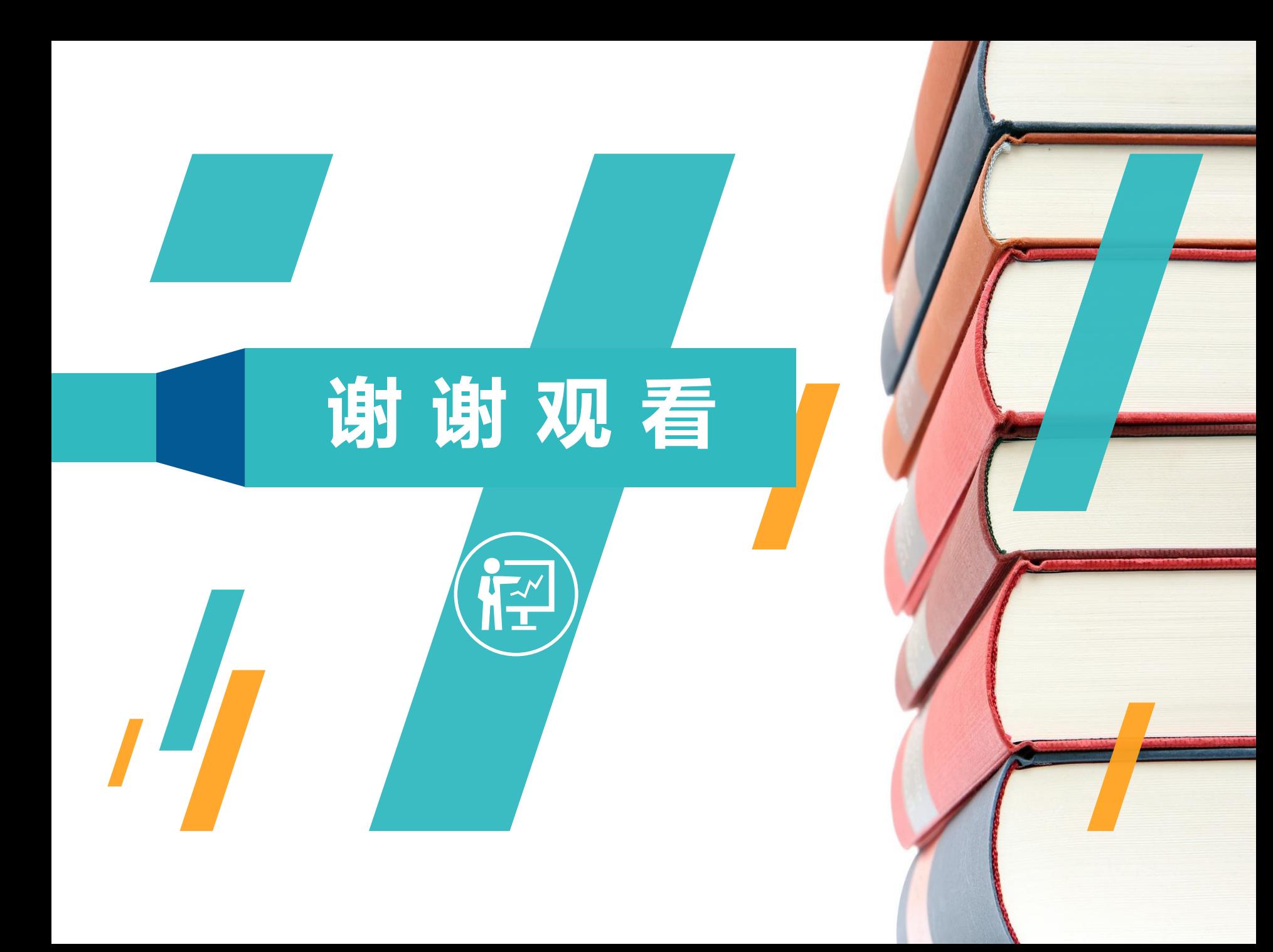